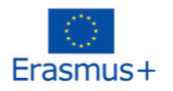

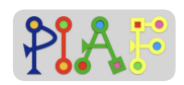

# PIAF – Pädagogisches Szenario

(PIAF = Développement de la pensée informatique et algorithmique dans l'enseignement fondamental – Entwicklung von algorithmischem Denken (Computational Thinking) in der Grundschulbildung)

# **Titel**

Finde dich zurecht!

# Praktische Informationen

(Optimale) Anzahl von Schüler\*innen: 16 Alter der Schüler\*innen: Alter: 9–12 Dauer des Szenarios: 3 Einheiten mit jeweils 40 Minuten

# Hauptkompetenzen des Szenarios

K 2.5 Aktions-Sequenzen kombinieren, um ein Ziel zu erreichen

# Beschreibung

Lernende führen unterschiedliche Aktivitäten zum Dekodieren durch, in welchen sie ein Verständnis darüber erlangen, welche spezifischen Reihenfolgen von Aktionen für das Entschlüsseln notwendig sind. Formale und informelle Sprachdarstellung wird genutzt, um Nachrichten in eine gängige, verständliche Darstellung zu dekodieren (z.B. Lateinische Schriftzeichen und Zahlen bis 10).

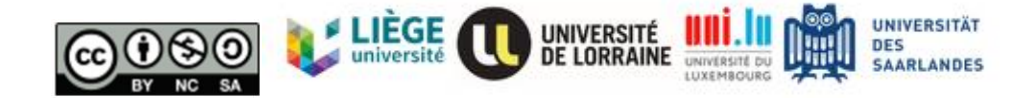

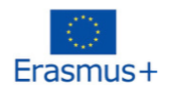

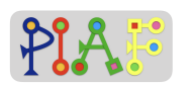

# PIAF – Konkrete Kompetenzen/Ziele

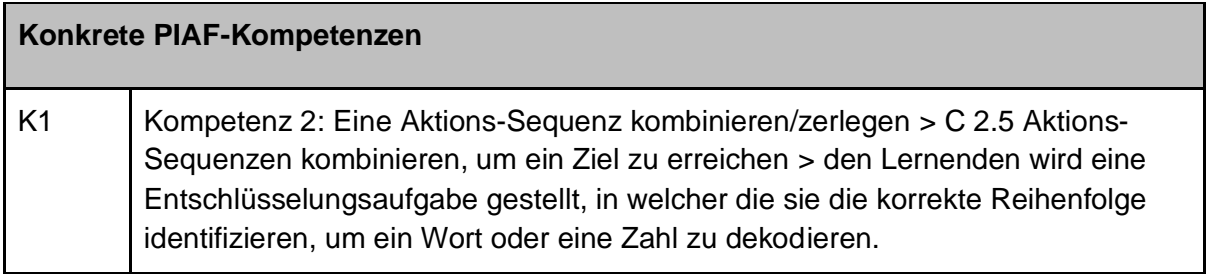

# Voraussetzungen für die Aufgaben

- Wissen über Buchstaben und Zahlen
- Addieren von einfachen Zahlen

# Digitale Ressourcen

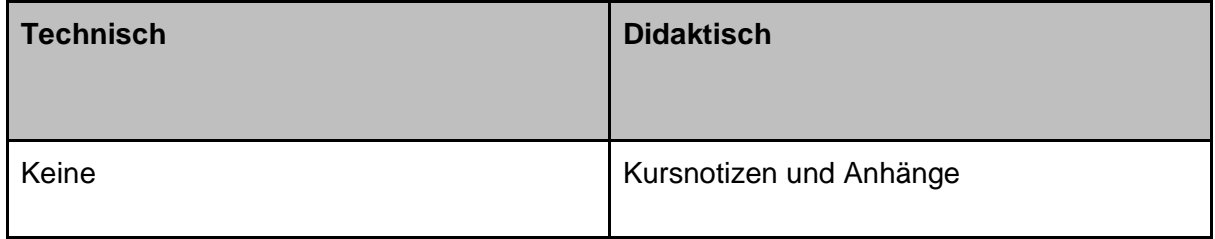

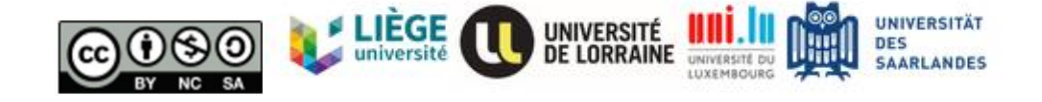

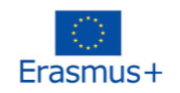

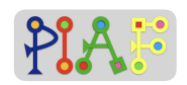

# Aufbau des Klassenzimmers

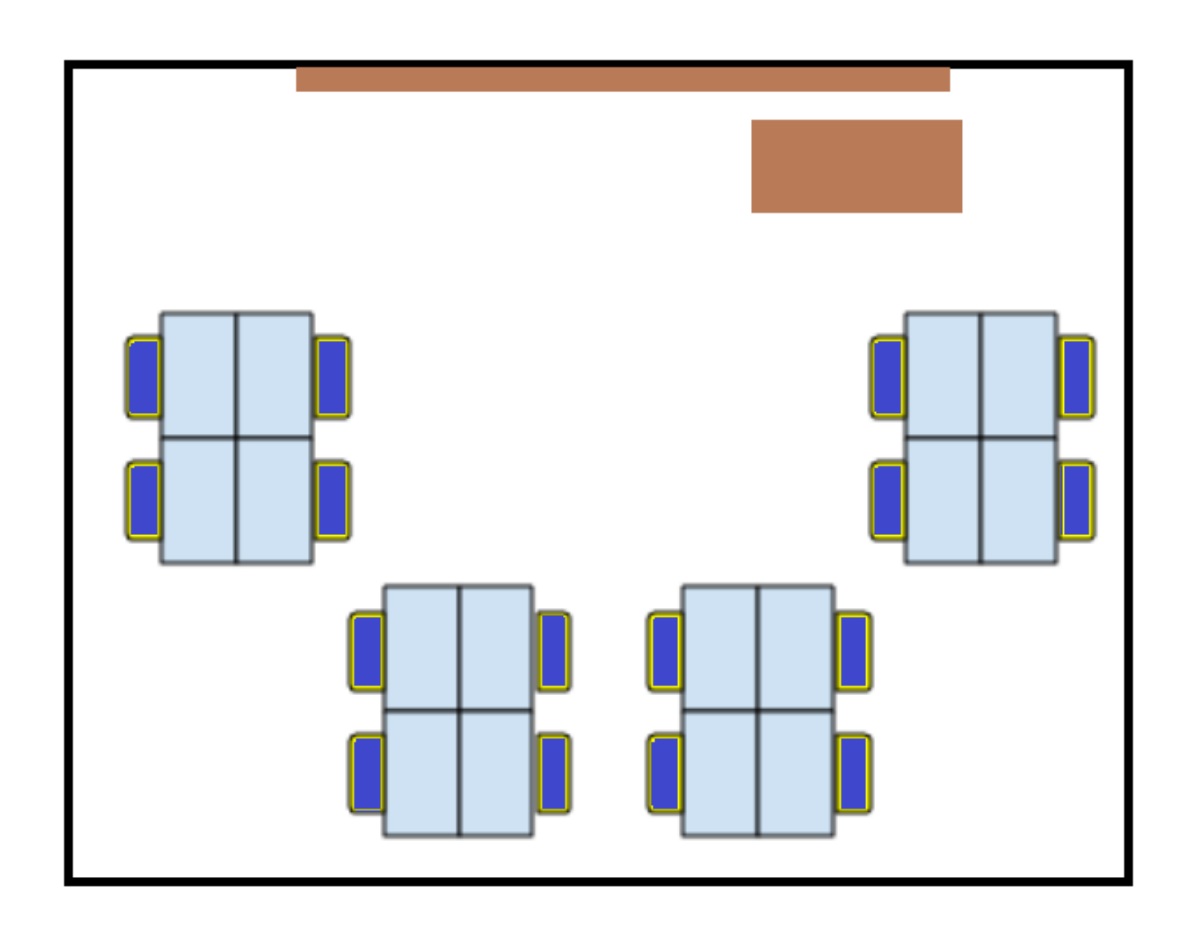

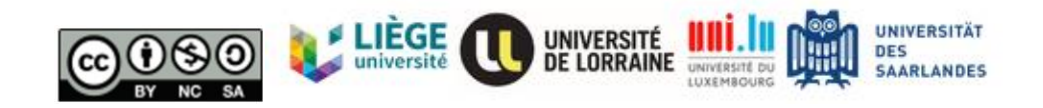

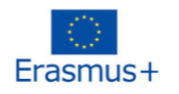

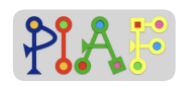

# Szenario (Abfolge der Aktivitäten)

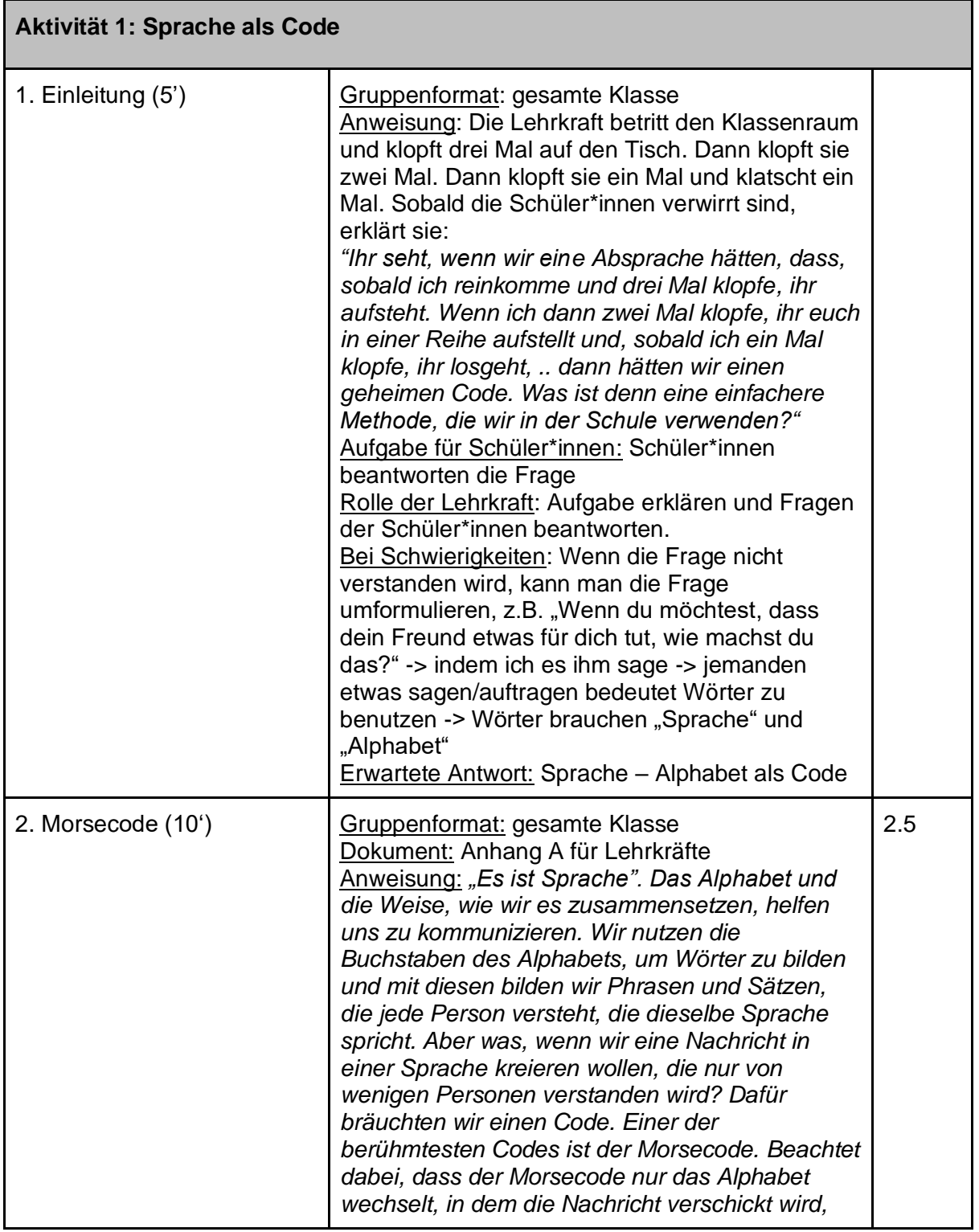

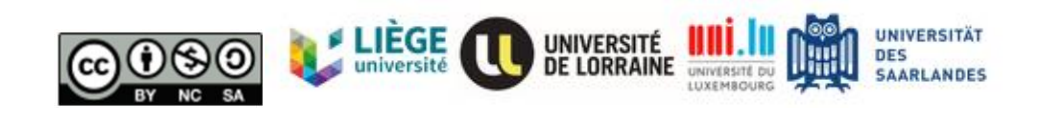

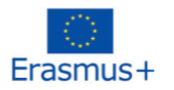

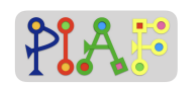

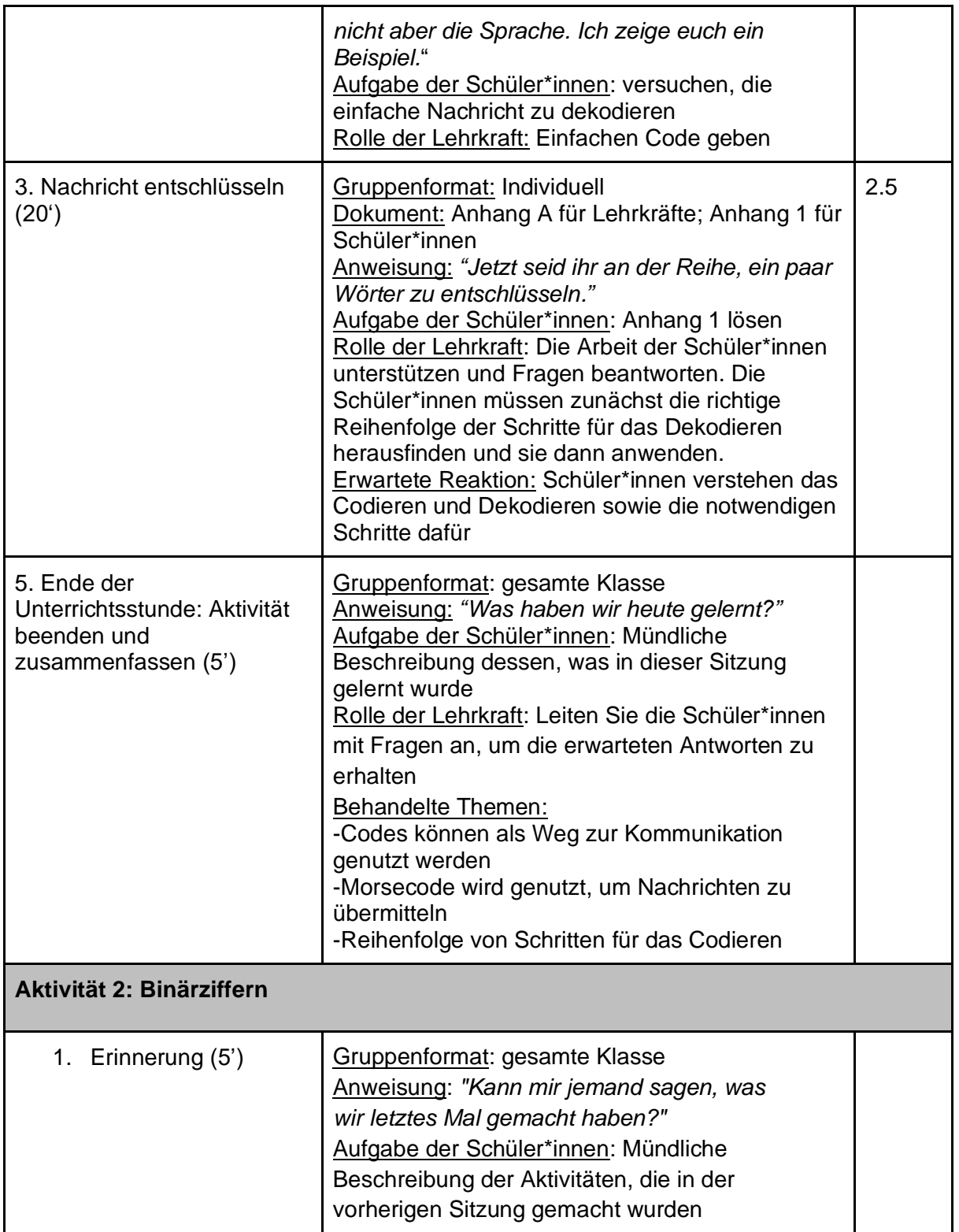

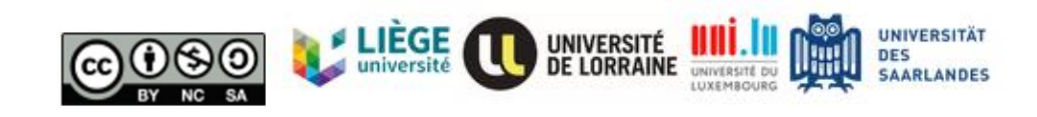

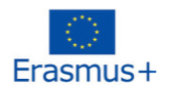

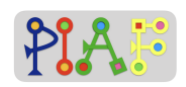

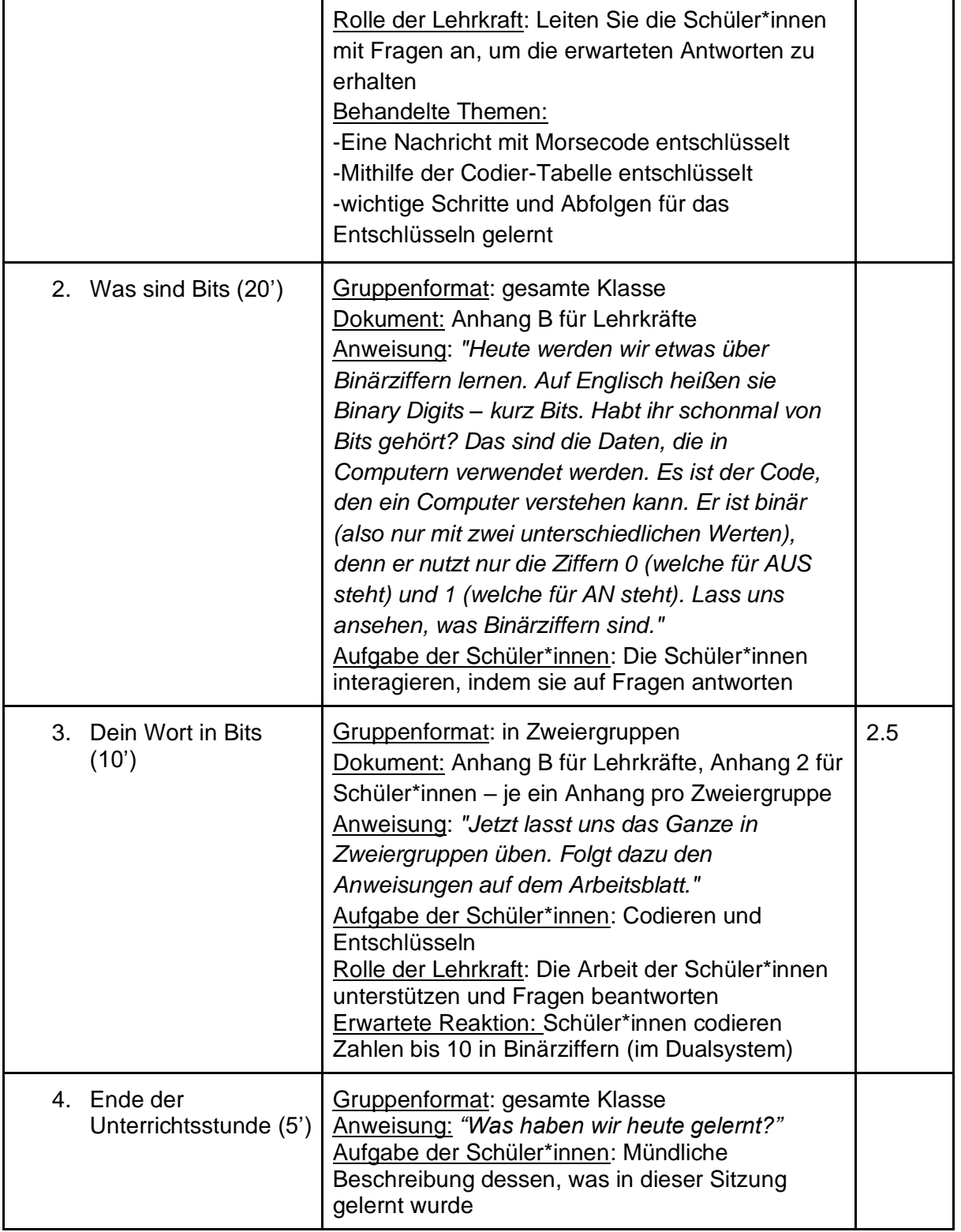

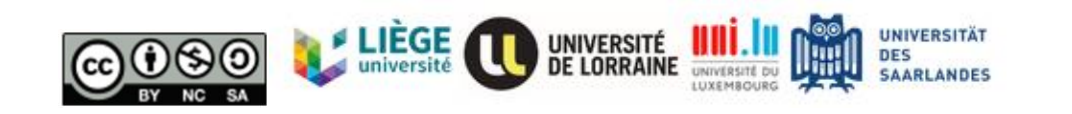

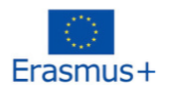

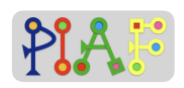

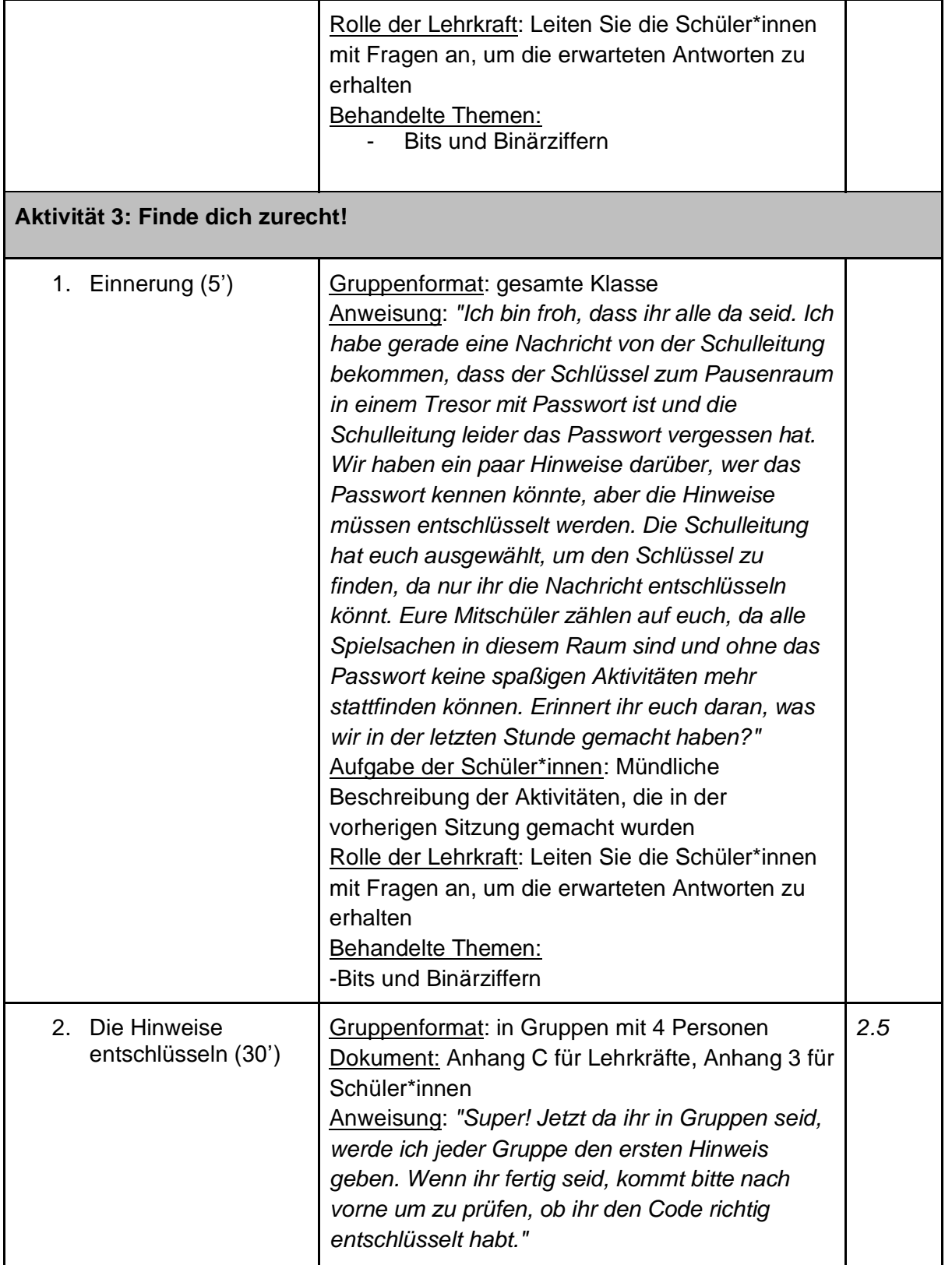

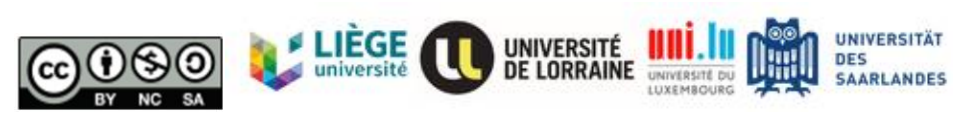

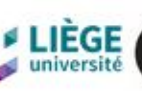

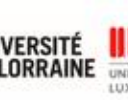

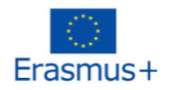

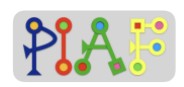

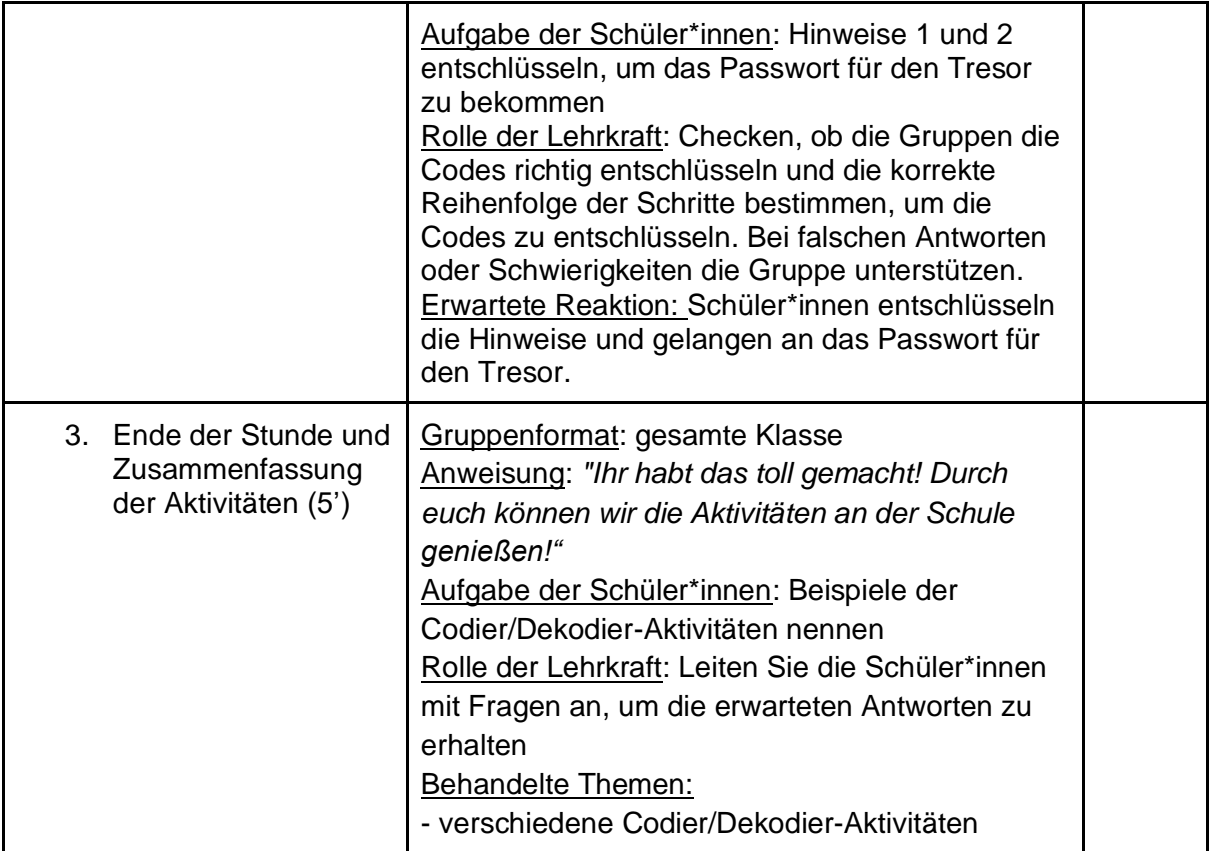

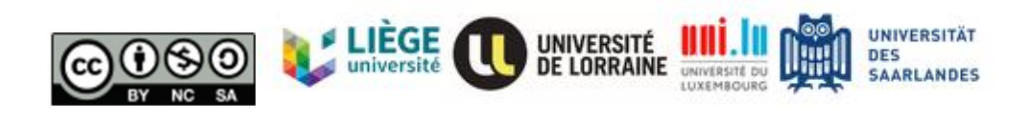

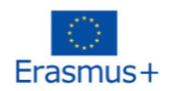

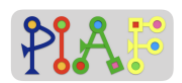

## **Bewertung**

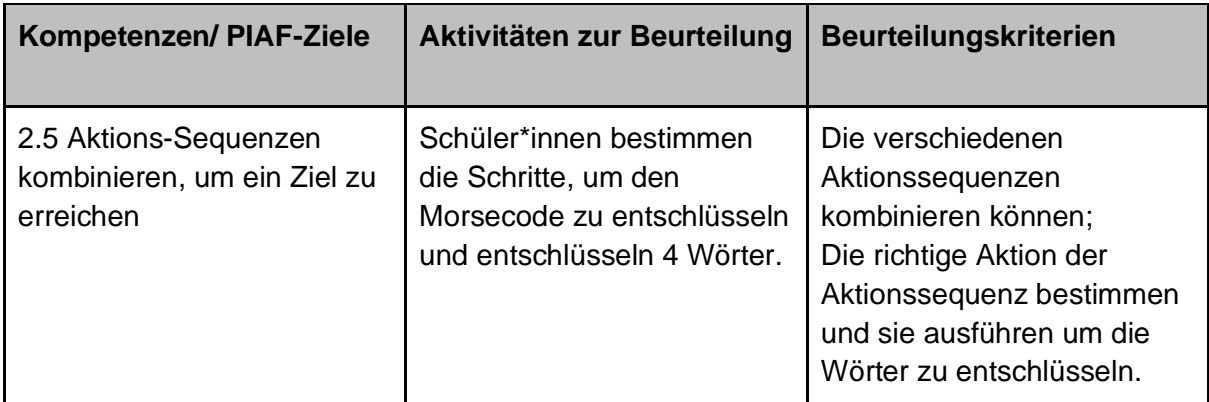

# Erhaltenes Feedback zum erstellten Szenario

*Wenn Sie die Möglichkeit hatten, mit dem hier vorgestellten Szenario zu experimentieren, geben Sie ein Feedback dazu: was gut funktioniert hat, welche Hindernisse aufgetreten sind, das Feedback der Lernenden, Ihre Gefühle und mögliche Wege, es zu verbessern.*

# Referenzen

"Binary numbers" <https://csunplugged.org/en/topics/binary-numbers/unit-plan/>

"Morse code" To view the terms, visit https://commons.wikimedia.org/wiki/File:International\_Morse\_Code.PNG

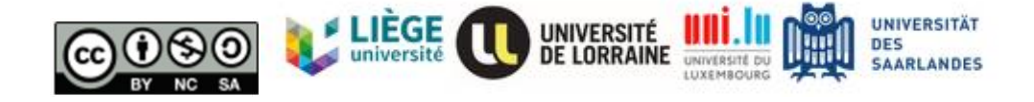

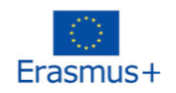

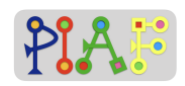

# Anhänge **Übersicht**

# **Aktivität Anhang - Lehrkraft Anhang – Schüler\*innen**  $1.2$  A 1.3  $|A \t|$  1 2.2  $\vert$  B 2.3  $|B|$  2  $3.2$  | C  $\qquad$  | 3

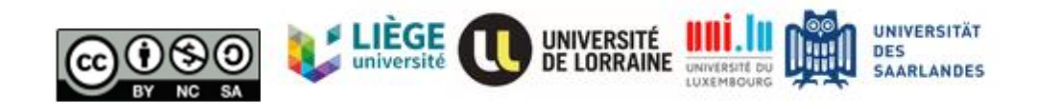

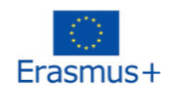

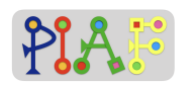

# **Anhänge - Lehrkraft**

#### **Anhang für Lehrkraft: A**

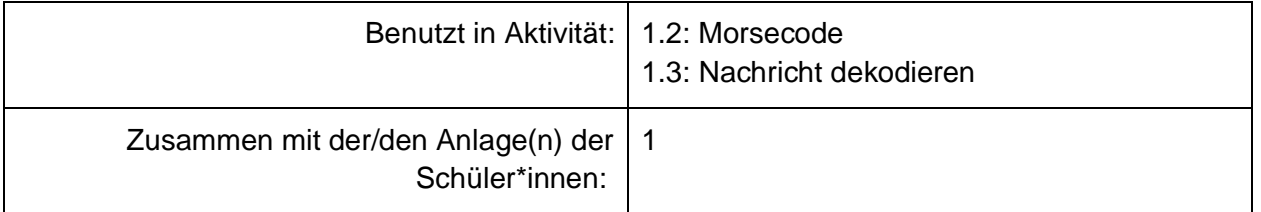

#### **Morsecode**

Wort, das entschlüsselt werden soll: HEY Wort in Morsecode: (Punkt Punkt Punkt Punkt) (Punkt) (Strich Punkt Strich Strich)

Nutzen Sie die Tabelle weiter unten, um das Wort zu codieren. Machen Sie eine kurze Pause zwischen jedem Buchstaben. Erklären Sie den Schüler\*innen, dass sie, indem Sie die Taschenlampe 4 mal kurz aufleuchten lassen **(Punkt Punkt Punkt Punkt),** den Buchstaben H leuchten. Indem Sie es einmal kurz aufleuchten lassen **(Punkt)**, leuchten Sie den Buchstaben E. Zu guter Letzt, indem Sie die Taschenlampe lang, dann kurz, dann zweimal lang aufleuchten lassen, leuchten Sie den Buchstaben Y.

Wenn Sie fertig sind, verweisen Sie auf die Tabelle und leuchten ggf. weitere Wörter.

Sobald die Schüler\*innen das Wort erkannt haben, erklären Sie die Schritte, die notwendig sind, um das komplette Wort zu entschlüsseln:

(1) Die Art und die Anzahl der Lichtblitze identifizieren, (z.B. kurz, kurz, kurz, kurz), (2) die Anzahl und die Art der Lichtblitze in Morsecode übersetzen (z.B. Punkt Punkt Punkt Punkt), (3) in der Tabelle den Buchstaben suchen, der die genaue Kombination an Punkten und Strichen hat, die wir im vorherigen Schritt bekommen haben (z.B. H), (4) den identifizierten Buchstaben aufschreiben (z.B. H), (5) herausfinden, ob ein weiterer Buchstabe geleuchtet wird. Wenn ja, wechsle zu Schritt (1), wenn nicht, bestimme das codierte Wort.

Es ist wichtig, dass die Schüler\*innen jeden einzelnen Schritt verstehen und, dass die Schritte eine bestimmte Reihenfolge haben, die man einhalten muss.

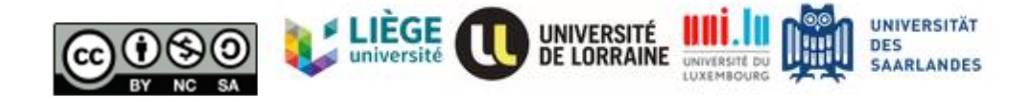

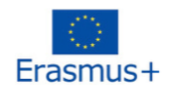

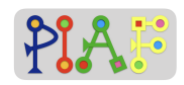

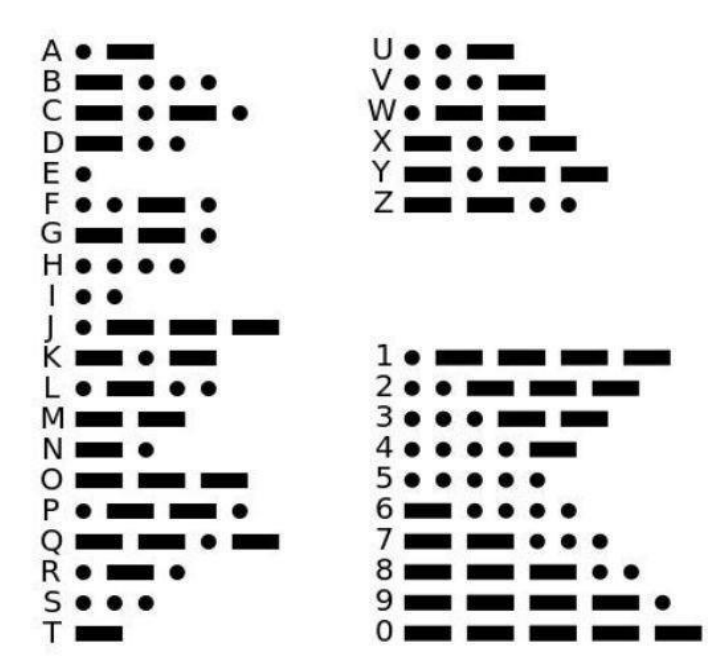

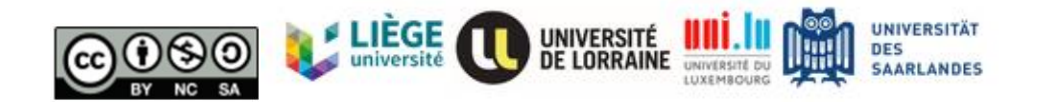

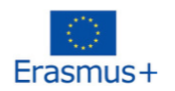

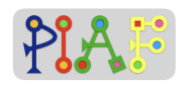

#### **Lösung für den Anhang 1 der Schüler\*innen**

Wähle einen Code.

Wähle eine Zelle des Codes.

Identifiziere das Zeichen in der Zelle.

Schaue dir die Übersetzungstabelle an und teile das identifizierte Zeichen mit dem dazugehörigen Buchstaben zu.

Schreibe den passenden Buchstaben direkt unter das zu dekodierende Zeichen.

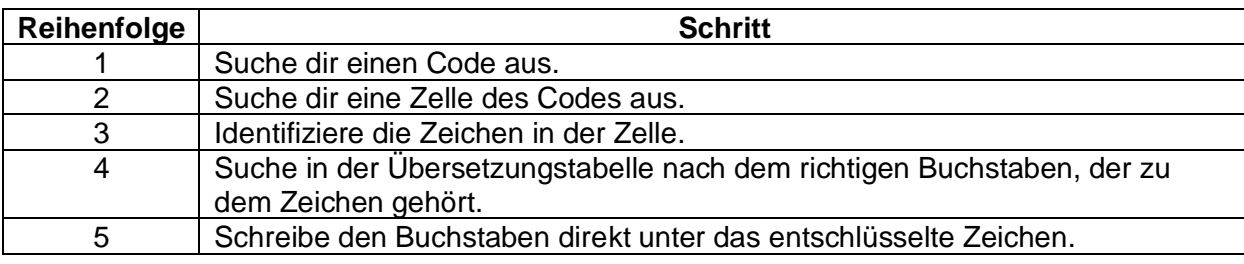

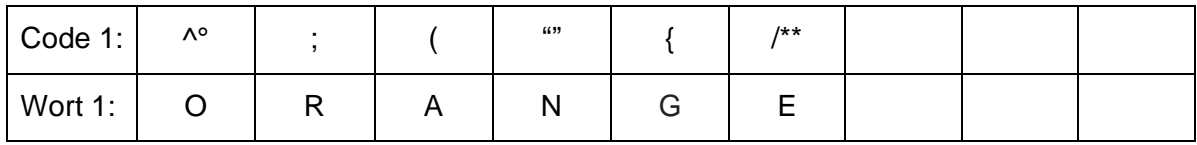

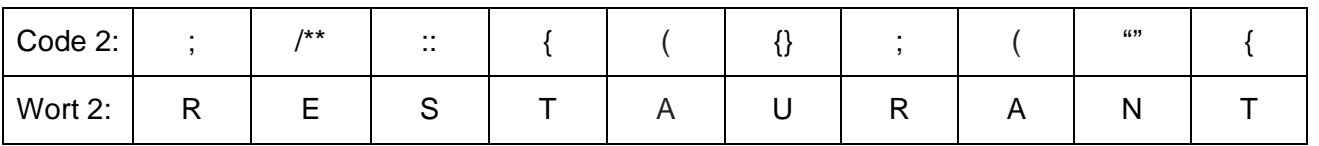

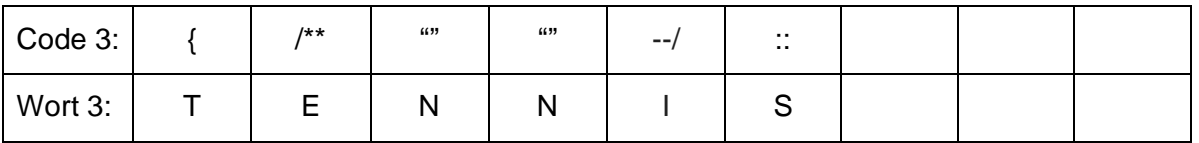

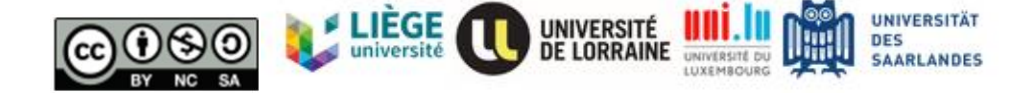

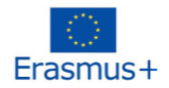

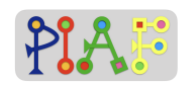

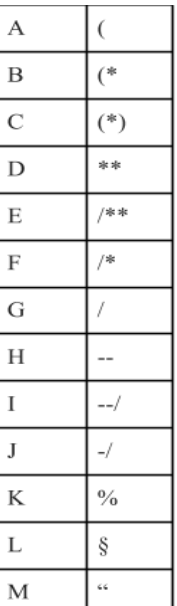

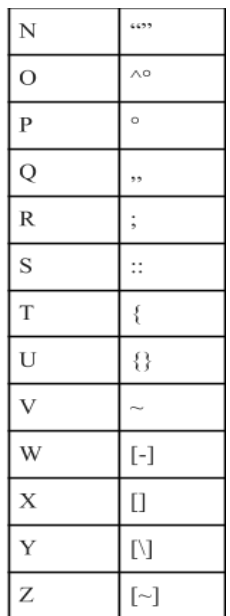

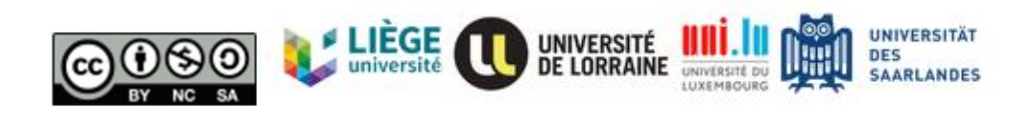

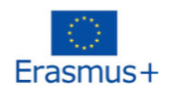

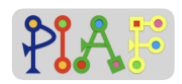

#### **Anhang für Lehrer\*innen: B**

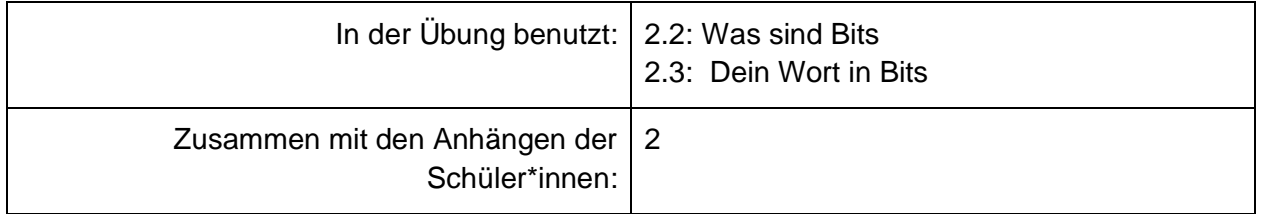

#### **Anweisungen, um Binärziffern zu lehren**

Diese Aktivität ist ursprünglich aus: [https://csunplugged.org/en/topics/binary-numbers/unit-plan/\)](https://csunplugged.org/en/topics/binary-numbers/unit-plan/)

Gestalten Sie 6 Karten, die jeweils auf einer Seite eine bestimmte Anzahl an Punkten hat und auf der anderen Seite das Wort "AUS".

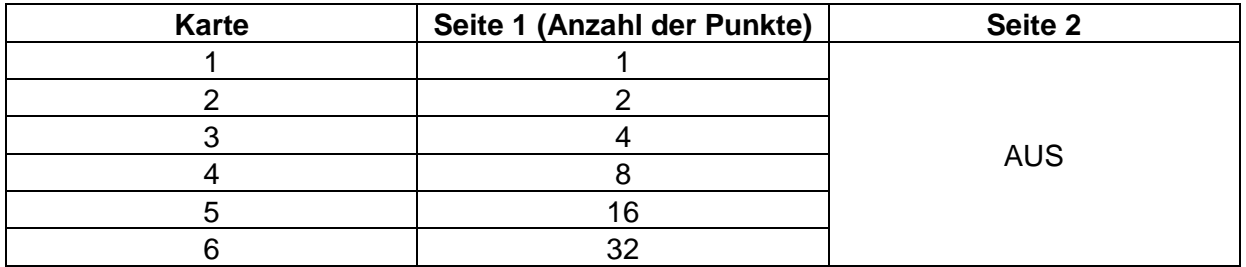

 *"Ich brauche sechs Freiwillige, die Bits sind. Jeder Freiwillige hält eine Bit-Karte in der Hand, die eine bestimmte Anzahl von Punkten enthält. Die Freiwilligen werden von links nach rechts geordnet, wobei die Karte mit den meisten Punkten auf der linken Seite und die mit den wenigsten Punkten auf der rechten Seite steht.* 

*Denkt daran, dass jede Karte nur 1 Bit darstellt, unabhängig davon, wie viele Punkte sie hat.* 

*Wählen wir nun eine Zahl zwischen 0 und 32.*

*(Lassen Sie die Schüler die Zahl selbst wählen. Hier ist ein Beispiel für die Zahl 9) Wenn wir 9 in binären Ziffern schreiben wollen.*

*Von links beginnend, wie viele Punkte hat das erste Bit Card? 32. Dieses Bit hat mehr Punkte als wir brauchen, deshalb drehen wir die Karte um, um sie auszuschalten, weil wir diese Karte nicht brauchen.*

*Wir gehen nun zum zweiten Bit über. Wie viele Punkte? 16. Brauchen wir dieses Bit? Nein. Warum? Weil es wieder mehr Punkte hat als die Zahl, die wir wollen (in diesem Fall 9). Deshalb kippen wir auch dieses Bit und schalten es aus.*

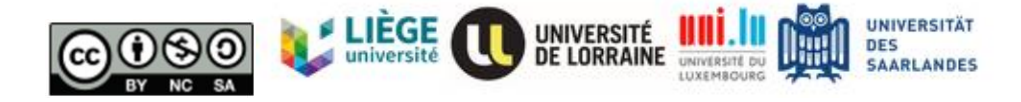

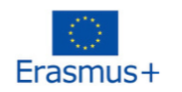

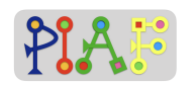

*Was ist mit dem 3. Bit? Dieses Bit hat 8 Punkte, was niedriger ist als unsere Zahl, also behalten wir dieses Bit und gehen zum nächsten über.*

*Wir sind jetzt beim 4. Bit und sehen, dass es 4 Punkte hat. Ja, das ist niedriger als unsere Zahl, aber wenn wir es zu unserem vorherigen Bit mit 8 Punkten addieren, würde es unsere Zahl übersteigen. Aus diesem Grund werden wir das 4. Bit ausschalten.*

*Für das 5. Bit gilt das Gleiche wie für das vorherige, also schalten wir es ebenfalls aus.*

*Das 6. Bit schließlich hat nur 1 Punkt, was genau das ist, was wir zu unserem vorherigen Bit hinzufügen müssen, um unsere Zahl zu erhalten (d.h. 9).*

Wenn es die Zeit erlaubt, wiederholen Sie diese Übung mit weiteren Beispielen.

Sie können die Schüler auffordern, die niedrigste und höchste Zahl zu finden, die mit 6 Bits erreicht wird.

*" Denkt daran, dass ihr bei der Entscheidung, welche Bits ihr beibehalten wollt, immer mit demjenigen mit der höchsten Anzahl an Punkten beginnt, in diesem Fall also mit dem 6."*

#### **Lösung für Anhang 2**

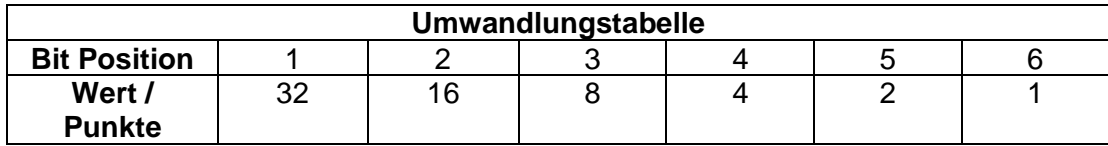

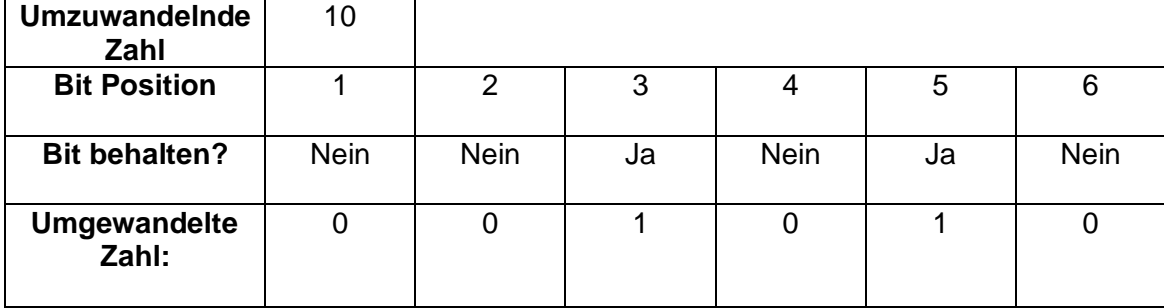

Identifiziere die umzuwandelnde Zahl Starte mit dem linken Bit Überprüfe den Wert/die Punkt der gewählten Bit Position. Entscheide ob das Bit behalten werden soll (Ja/Nein) und schreibe die Entscheidung in die "Bit behalten?" Zeile

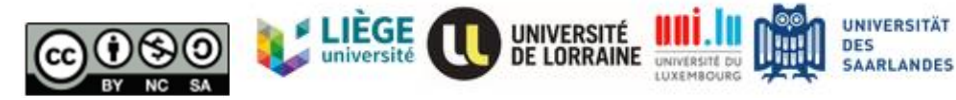

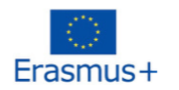

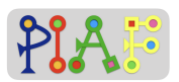

Gehe zur nächsten Bit Position über und führe den 3. Schritt durch. Wiederhole das ganze, bis du Bit Position 7 erreichst.

Fülle die "Umgewandelte Zahl"-Zeile aus, basierend auf der "Bit behalten?" Zeile.

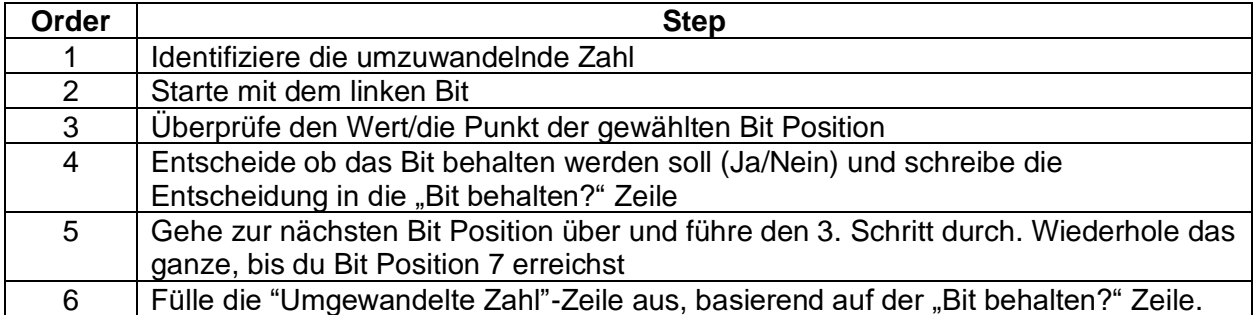

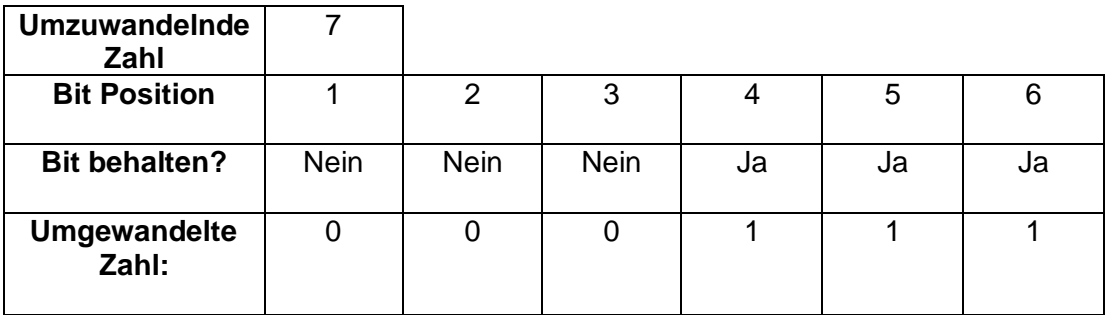

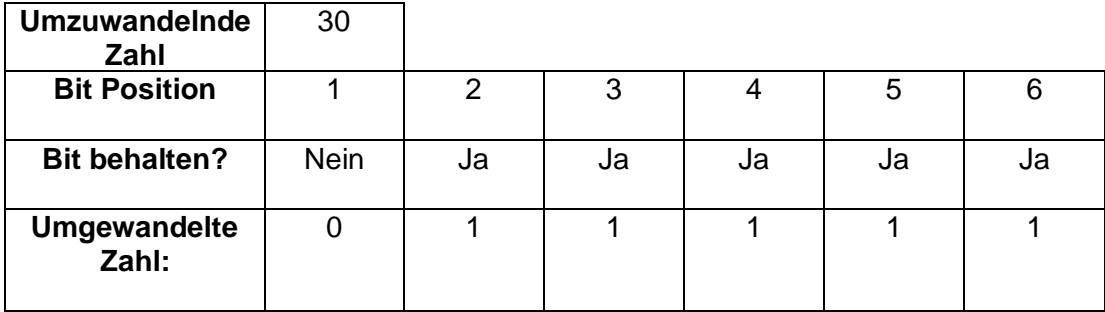

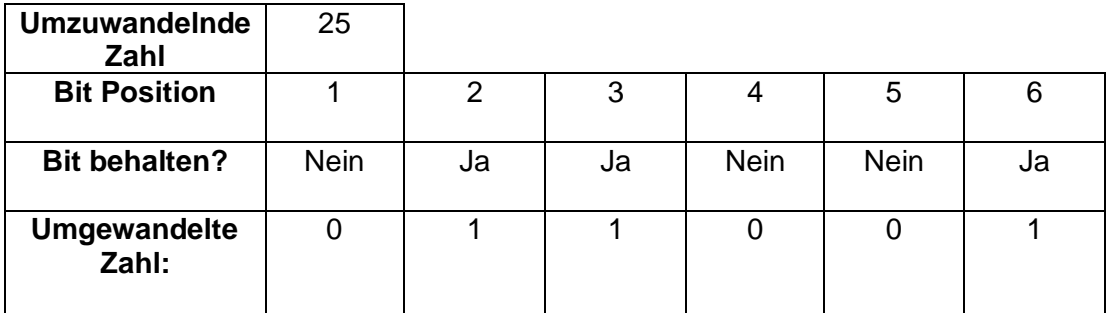

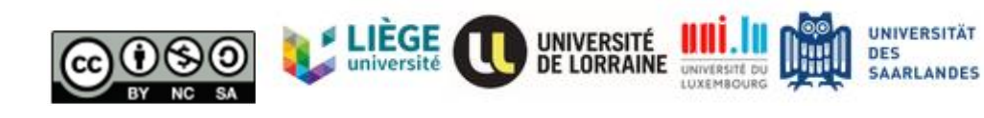

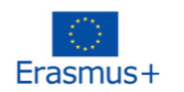

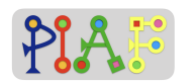

Drucken Sie Zahlen aus, die die Schüler nach dem Zufallsprinzip auswählen und codieren sollen. Weisen Sie sie dann an, ihr Blatt (Anhang 2) mit dem anderen Paar zu tauschen, um die gewählte Zahl wieder zu entschlüsseln.

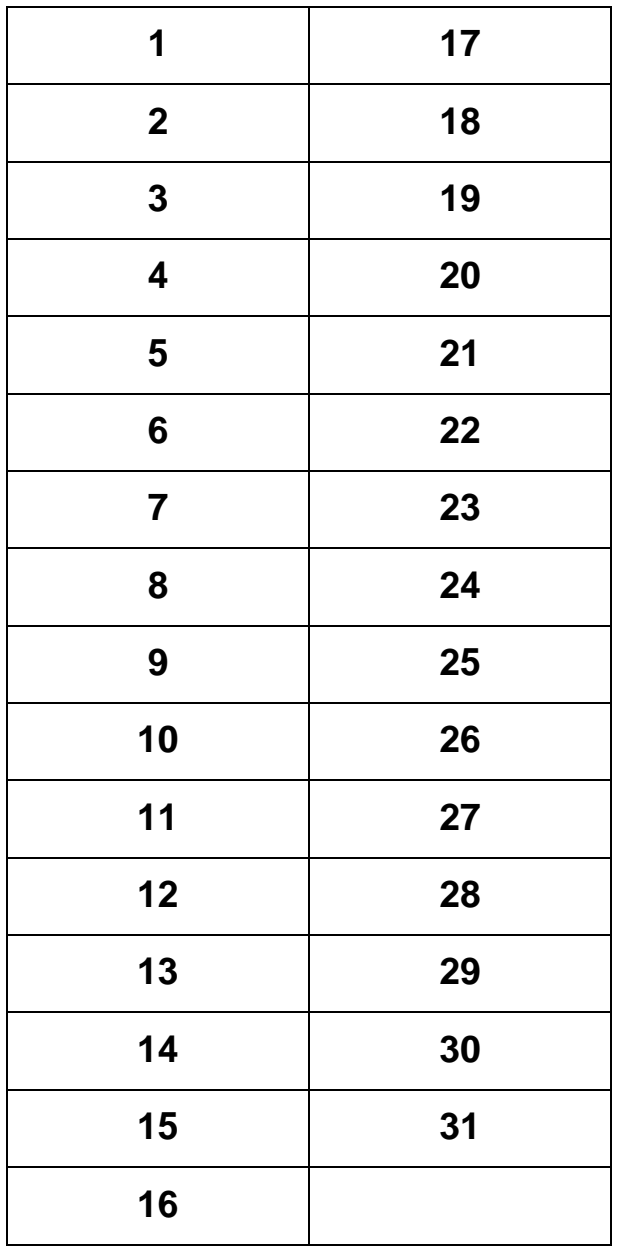

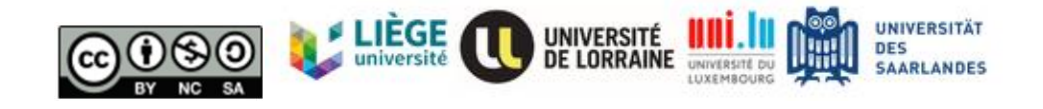

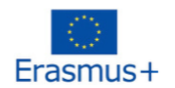

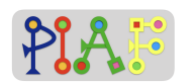

#### **Anhang für Lehrkraft: C**

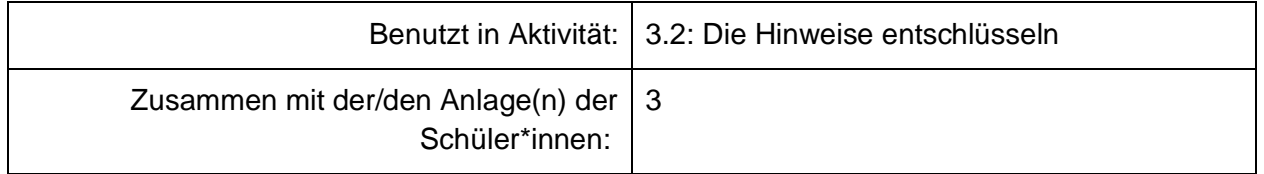

#### **Einführung**

*"Wie in der vorherigen Aktivität erklärt, gibt es eine Reihe von Hinweisen, um das Passwort zu finden, das den Tresor öffnet. Wenn die Hinweise entschlüsselt sind, geben sie den Namen einer Person aus der Schule an, die einen Teil des Passworts für den Tresor hat. Diese Personen sprechen selten über das Passwort, deshalb braucht ihr auch einen Gesprächscode, damit diese Leute wissen, dass ihr vertrauenswürdig seid."*

*"Jetzt, wo alle Gruppen gebildet sind, gebe ich jeder Gruppe ein Blatt mit dem ersten Hinweis. Sobald ihr den Namen und den Gesprächscode entschlüsselt habt, kommt ihr zu meinem Schreibtisch und ich werde euch bestätigen, ob der Name und der Gesprächscode richtig sind."*

#### **Hinweise für die Lehrkraft**

Bei dieser Aktivität erhält jede Gruppe zunächst den ersten Hinweis, aus dem sie den Namen der Person sowie einen Gesprächscode entschlüsseln muss. Den Namen der Person erhält man, indem man die Zeichen in Buchstaben übersetzt, und den Gesprächscode erhält man, indem man die Schritte, die zum Entschlüsseln des Hinweises nötig sind, richtig anordnet.

Sobald eine Gruppe den ersten Hinweis gelöst hat, überprüfen Sie, ob der Name und der Gesprächscode richtig sind, sprechen Sie dann kurz über die Person und geben der Gruppe erst danach den ersten Teil des Tresorpassworts sowie den zweiten Hinweis.

Der zweite Hinweis hat die gleiche Struktur wie der erste, verwendet aber eine andere Übersetzungstabelle. Nachdem eine Gruppe den Namen und den Gesprächscode herausgefunden hat, überprüfen Sie ihre Antworten, und wenn sie richtig sind, sprechen Sie über die Person, geben Sie ihnen den zweiten Teil des Tresorpassworts und geben Sie ihnen das letzte Blatt, auf das sie das Passwort gemäß den Anweisungen schreiben müssen.

Überprüfen Sie das endgültige Passwort, und wenn es richtig ist, sagen Sie den Schülern, dass sie den Tresor öffnen und den Schlüssel wiederfinden konnten.

Im Folgenden finden Sie eine Übersicht über alle Hinweise, Namen, Gesprächscodes, Passwortteile und das endgültige Tresorpasswort:

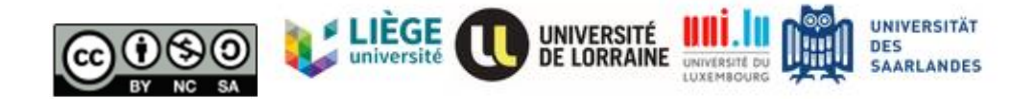

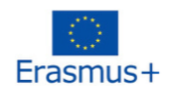

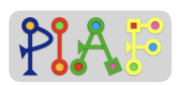

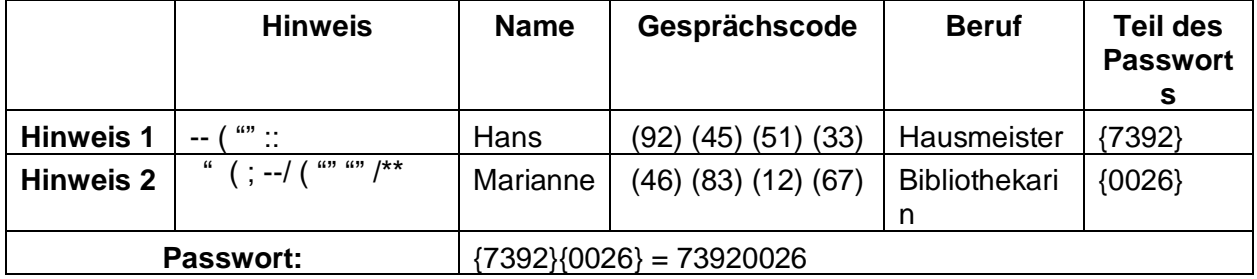

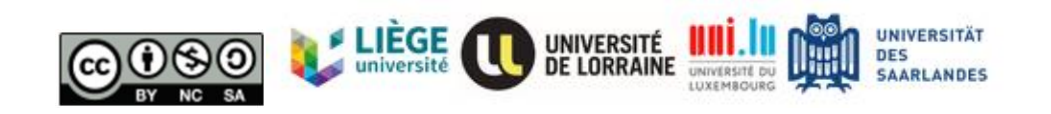

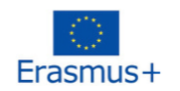

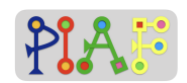

#### **Lösungen**

#### **Hinweis 1**

**Aufgabe:** Entschlüsselt den ersten Hinweis, der den Namen einer Person enthält, und findet den Zahlencode heraus, der benötigt wird, um mit dieser Person zu sprechen. Sobald ihr den " Namen " und den " Gesprächscode " habt, geht ihr zu eurer Lehrerin oder eurem Lehrer, um diese Informationen mitzuteilen. Wenn ihr richtig liegt, wird die Lehrkraft euch den zweiten Hinweis geben.

Schaut euch zuerst die folgenden Schritte an, die beschreiben, wie man den Hinweis im Kasten unten entschlüsselt, und bringt sie in die richtige Reihenfolge. Vergesst nicht, die Nummer am Ende jedes Schrittes anzugeben.

Schreibt den entsprechenden Buchstaben in die Zeile "Name": (45)

Finde in der Übersetzungstabelle den Buchstaben, der dem Zeichen entspricht: (92)

Identifiziert von links nach rechts ein Zeichen (in der Zeile "Hinweis"), zu dem es keinen Buchstaben (in der Zeile "Name") gibt : (33)

Schaut in der Übersetzungstabelle nach, um das Zeichen zu suchen : (51)

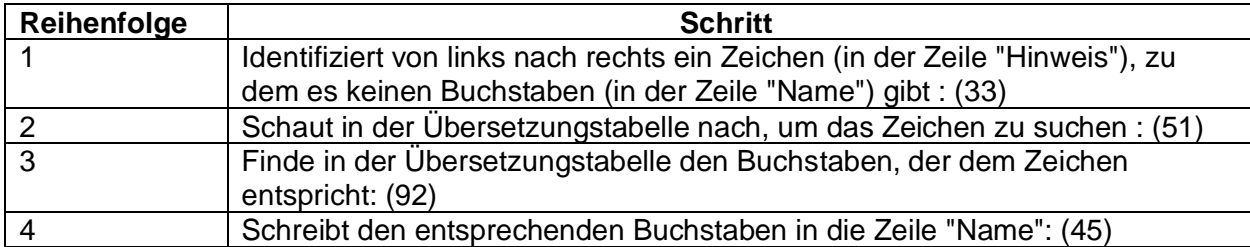

Nachdem ihr nun die Schritte geordnet habt, sucht ihr die Nummer

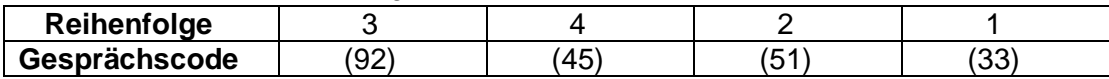

Da ihr nun die richtige Reihenfolge der Schritte kennt, entschlüsselt den Hinweis mithilfe der Übersetzungstabelle

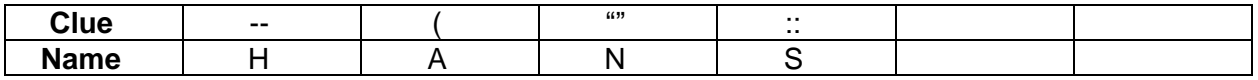

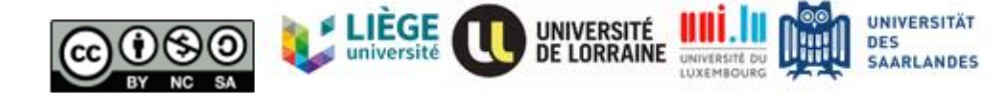

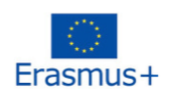

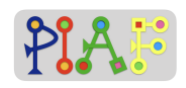

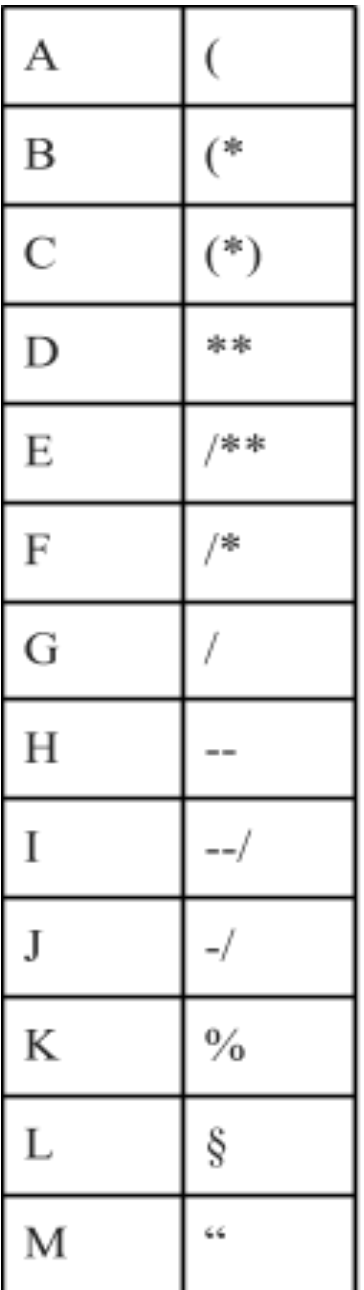

#### **Übersetzungstabelle (Für Hinweise 1 und 2)**

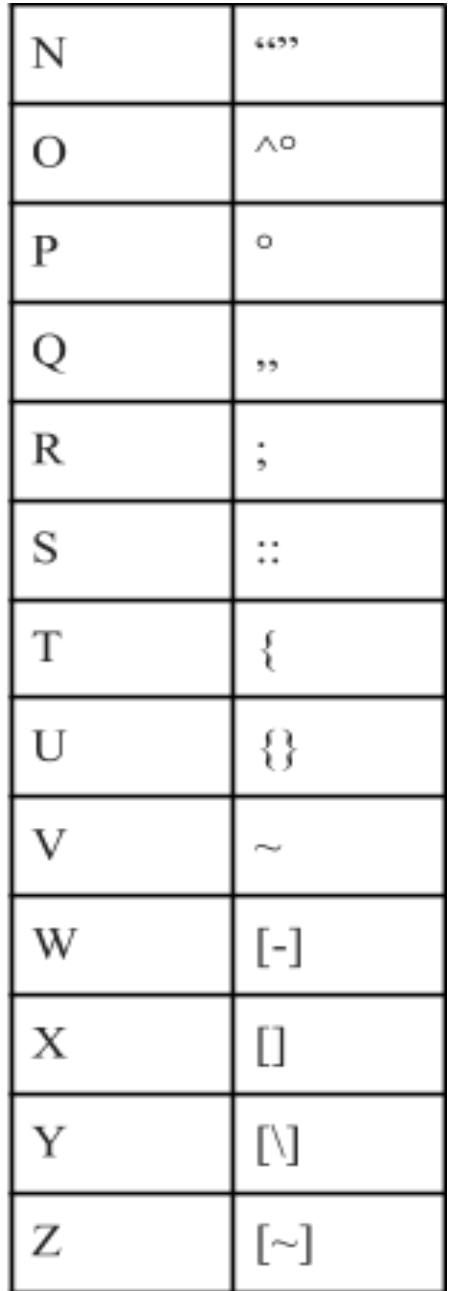

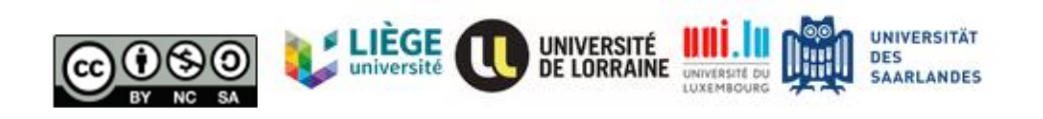

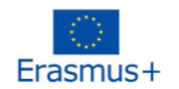

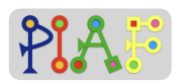

#### **Erster Teil des Tresorpassworts**

Geben Sie das Passwort nur, wenn der erste Hinweis richtig entschlüsselt wurde.

# Tresorpasswort Teil 1: {7392}

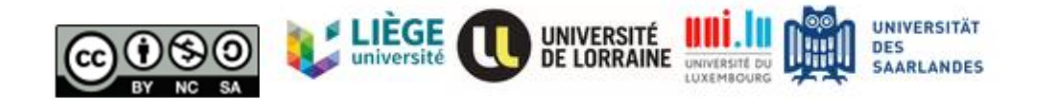

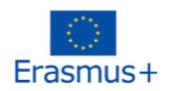

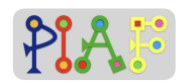

#### **Hinweis 2**

**Aufgabe:** Entschlüsselt den zweiten Hinweis, der den Namen einer Person enthält, und findet den Zahlencode heraus, der benötigt wird, um mit der Person zu sprechen. Sobald ihr den " Namen " und den " Gesprächscode " habt, geht ihr mit der Lehrkraft und teilt diese Informationen mit.

Schaut euch zunächst die folgenden Schritte an, die beschreiben, wie man den Hinweis im Kasten unten entschlüsselt, und bringt sie in die richtige Reihenfolge. Vergesst nicht, die Nummer am Ende jedes Schrittes anzugeben.

Sucht das Zeichen: (46)

Schreibt den entsprechenden Buchstaben in die Zeile "Name": (67)

Identifiziert ein Zeichen, das seinen Buchstaben nicht hat: (12)

Ermittelt den Buchstaben, der dem Zeichen entspricht: (83)

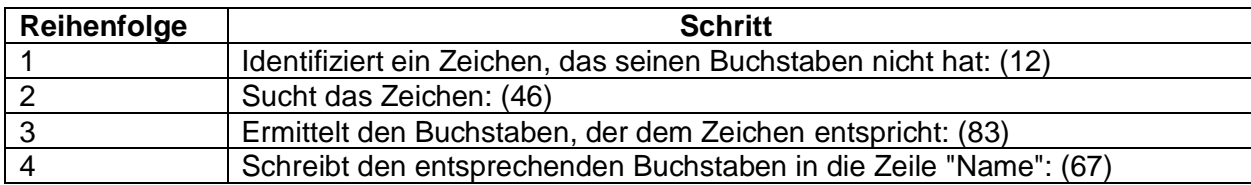

Now that you have the steps ordered, locate the number

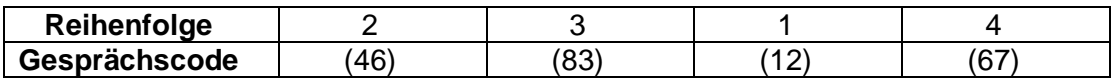

Da ihr nun die richtige Reihenfolge der Schritte kennt, entschlüsselt den Hinweis mithilfe der Übersetzungstabelle

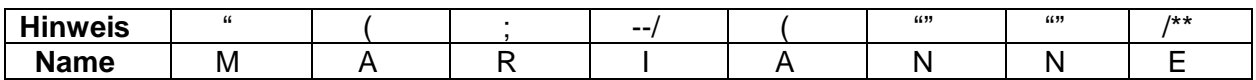

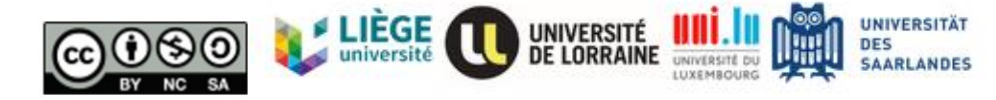

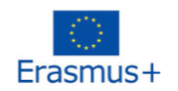

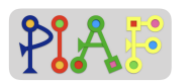

#### **Zweiter Teil des Tresorpassworts**

Geben Sie das Passwort nur, wenn der zweite Hinweis richtig entschlüsselt wurde.

# Tresorpasswort Teil 2: {0026}

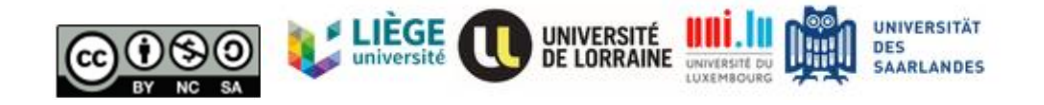

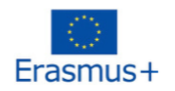

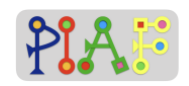

#### **Tresorpasswort**

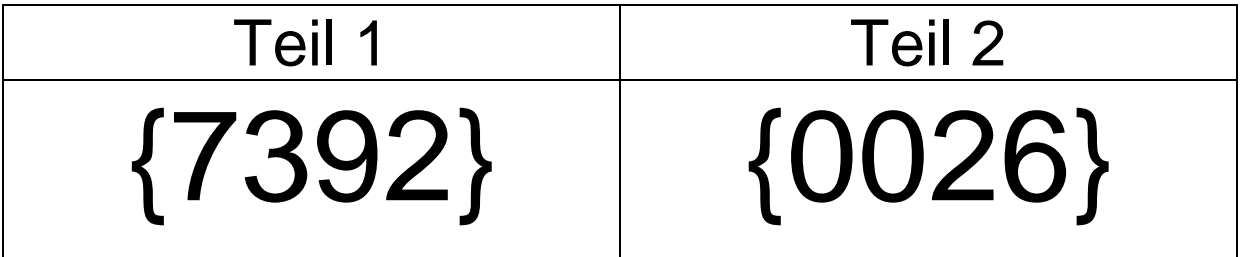

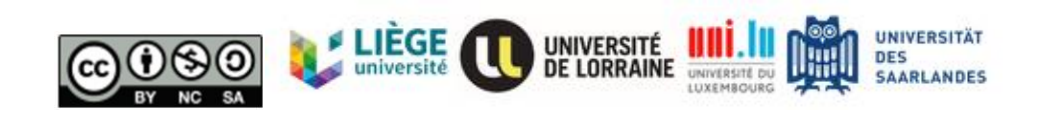

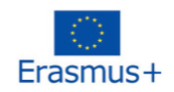

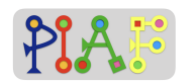

**Anhänge für Schüler\*innen**

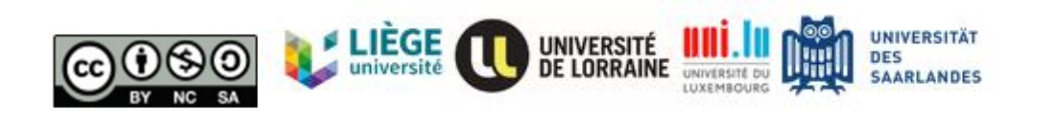

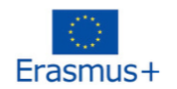

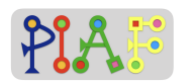

#### **Anhang 1: Wörter dekodieren**

Nachfolgend findet ihr eine Liste von Schritten, die ihr zur Entschlüsselung der einzelnen Wörter befolgen müsst. Zwei der Schritte sind bereits in der richtigen Reihenfolge angegeben. Bringt die anderen Schritte in die richtige Reihenfolge und fangt dann an, jedes Wort zu entschlüsseln.

Wähle einen Code.

Schreibe den passenden Buchstaben direkt unter das zu dekodierende Zeichen.

Schaue dir die Übersetzungstabelle an und teile das identifizierte Zeichen dem dazugehörigen Buchstaben zu.

Identifiziere das Zeichen in der Zelle.

Wähle eine Zelle des Codes.

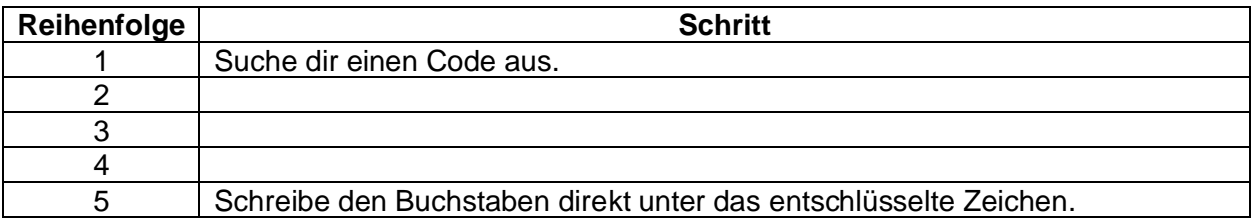

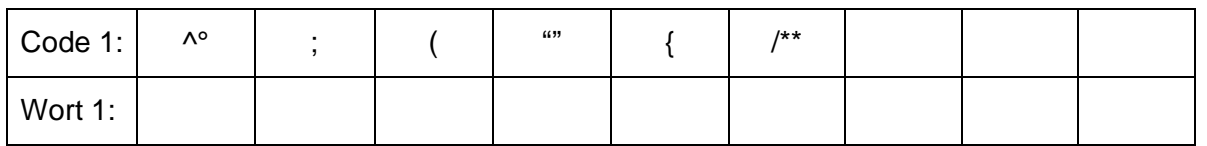

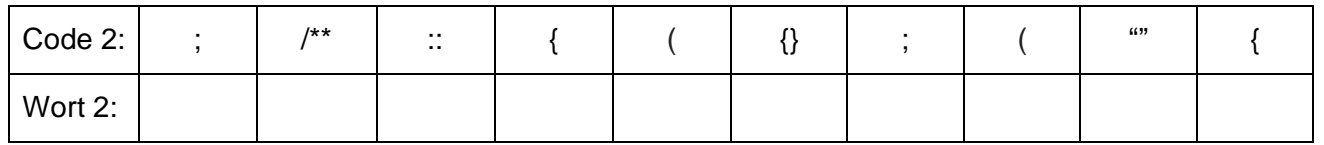

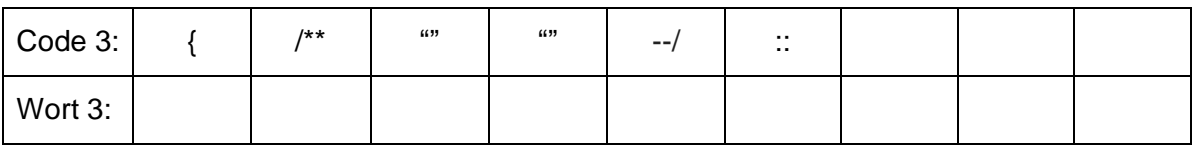

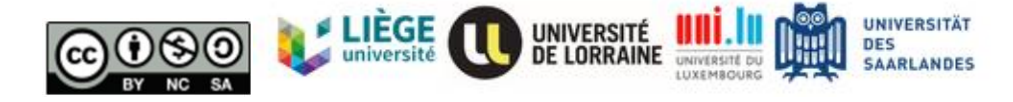

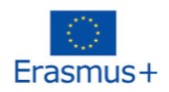

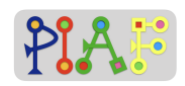

# Übersetzungstabelle

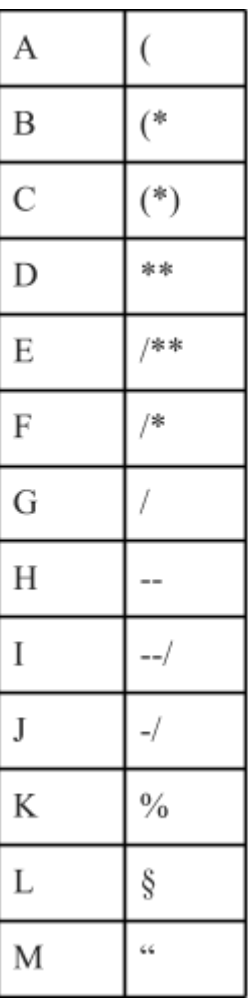

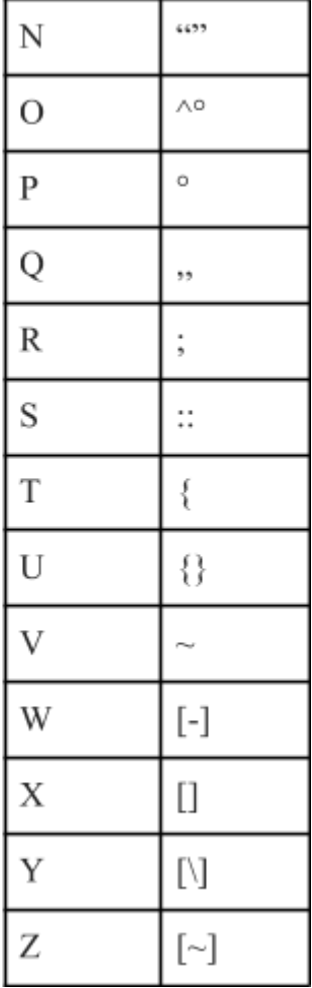

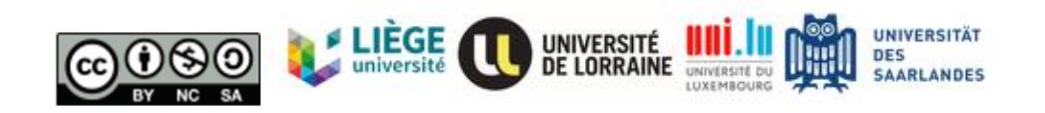

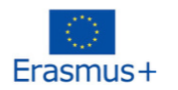

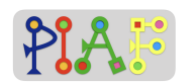

#### **Anhang 2: Arbeite mit deinen Mitschüler\*innen**

Sieh dir zunächst die Umwandlungstabelle unten und die nächste Tabelle an, die eine umgerechnete Zahl enthält.

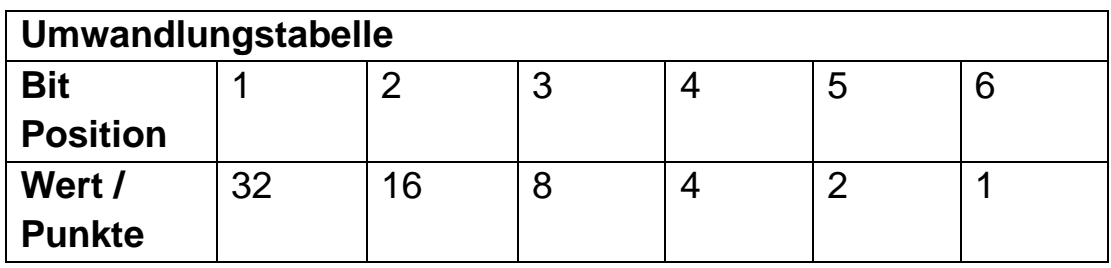

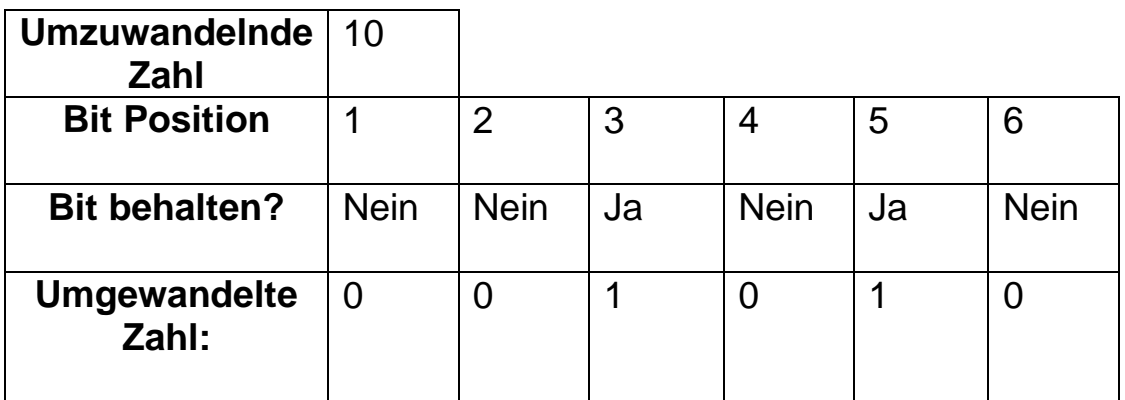

Lies die in den 2 Tabellen beschriebenen Schritte und ordne sie in der richtigen Reihenfolge an

Gehe zur nächsten Bit Position über und führe den 3. Schritt durch. Wiederhole das ganze, bis du Bit Position 7 erreichst.

Identifiziere die umzuwandelnde Zahl

Entscheide ob das Bit behalten werden soll (Ja/Nein) und schreibe die Entscheidung in die "Bit behalten?" Zeile

Starte mit dem linken Bit

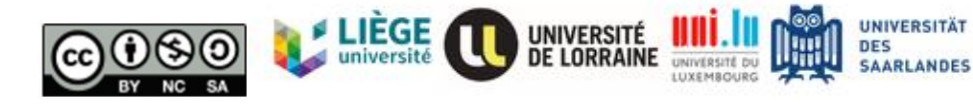

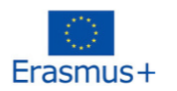

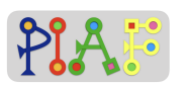

Fülle die "Umgewandelte Zahl"-Zeile aus, basierend auf der "Bit behalten?" Zeile.

Überprüfe den Wert/die Punkt der gewählten Bit Position.

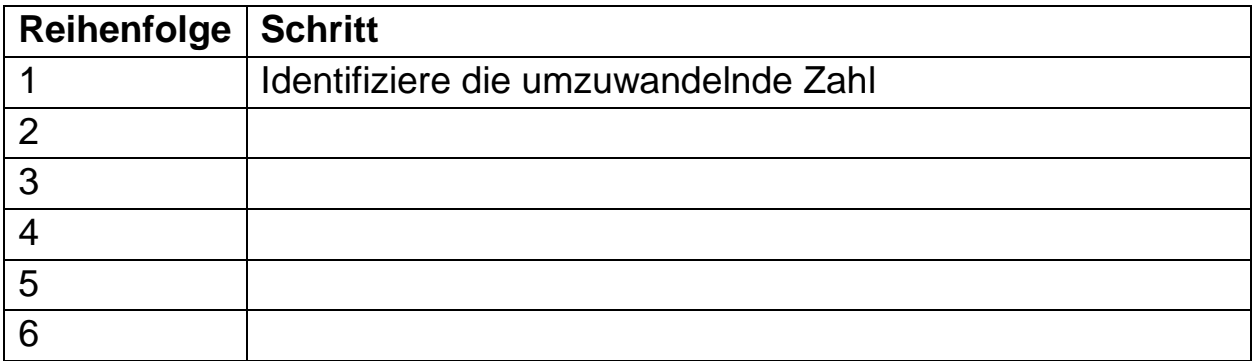

Jetzt, da du die Schritte in die richtige Reihenfolge gebracht hast, wandle die folgenden drei Zahlen um. Vergiss nicht, die Umwandlungstabelle zu nutzen!

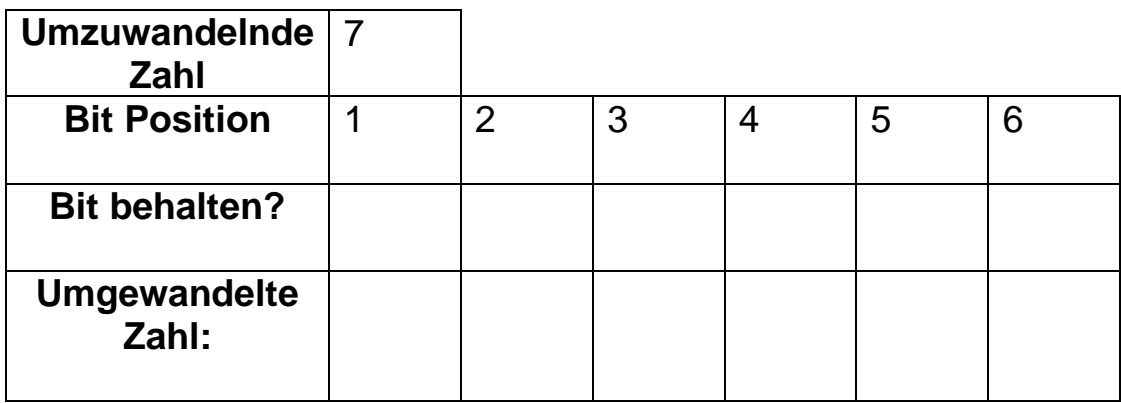

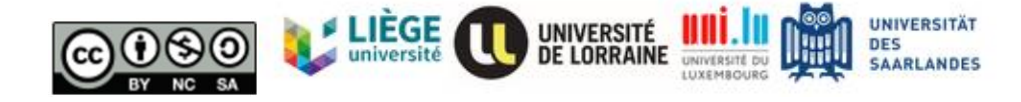

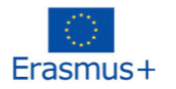

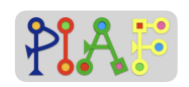

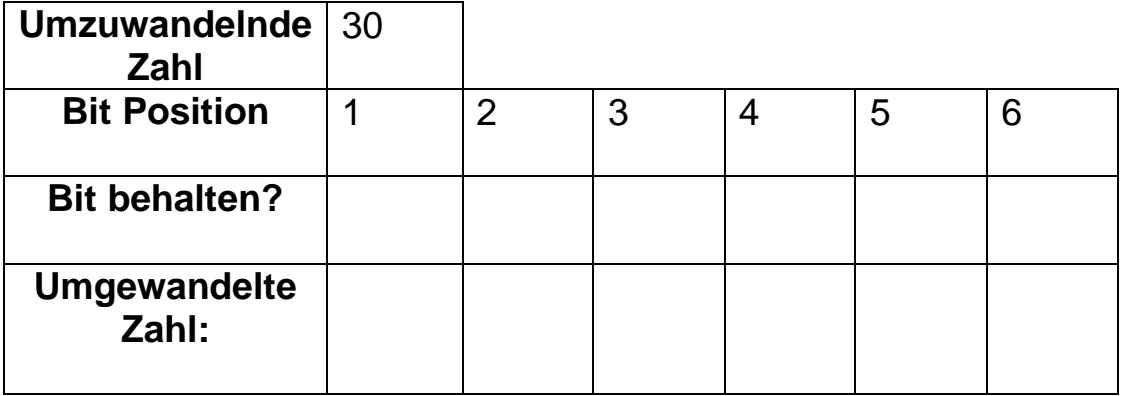

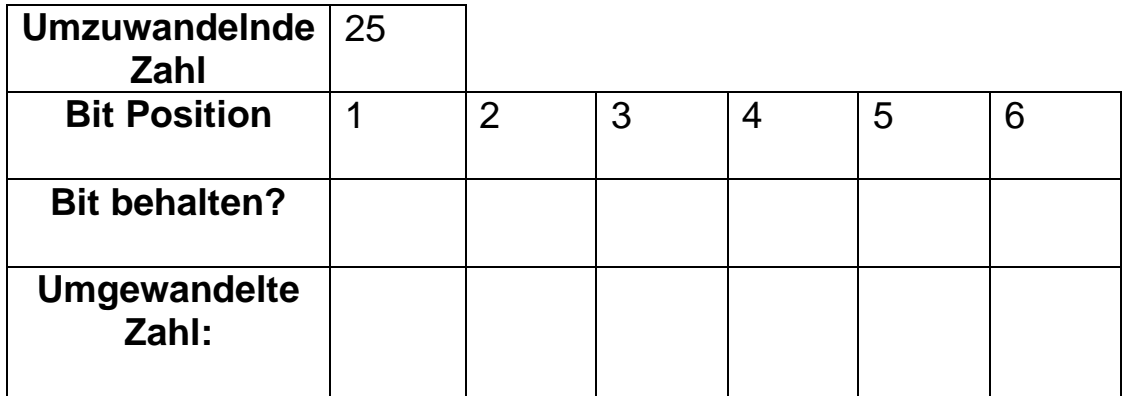

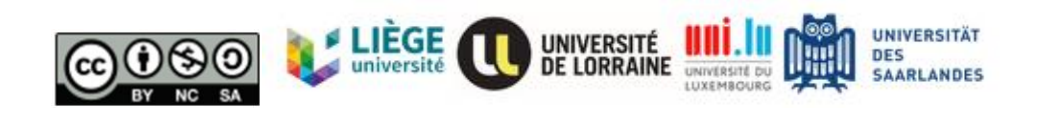

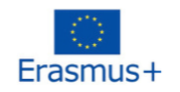

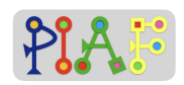

**Anhang 3**

## **Hinweis 1**

**Aufgabe:** Entschlüsselt den ersten Hinweis, der den Namen einer Person enthält, und findet den Zahlencode heraus, der benötigt wird, um mit dieser Person zu sprechen. Sobald ihr den " Namen " und den " Gesprächscode " habt, geht ihr zu eurer Lehrerin oder eurem Lehrer, um diese Informationen mitzuteilen. Wenn ihr richtig liegt, wird die Lehrkraft euch den zweiten Hinweis geben.

Schaut euch zuerst die folgenden Schritte an, die beschreiben, wie man den Hinweis im Kasten unten entschlüsselt, und bringt sie in die richtige Reihenfolge. Vergesst nicht, die Nummer am Ende jedes Schrittes anzugeben.

Schreibt den entsprechenden Buchstaben in die Zeile "Name": (45)

Finde in der Übersetzungstabelle den Buchstaben, der dem Zeichen entspricht: (92)

Identifiziert von links nach rechts ein Zeichen (in der Zeile "Hinweis"), zu dem es keinen Buchstaben (in der Zeile "Name") gibt : (33)

Schaut in der Übersetzungstabelle nach, um das Zeichen zu suchen : (51)

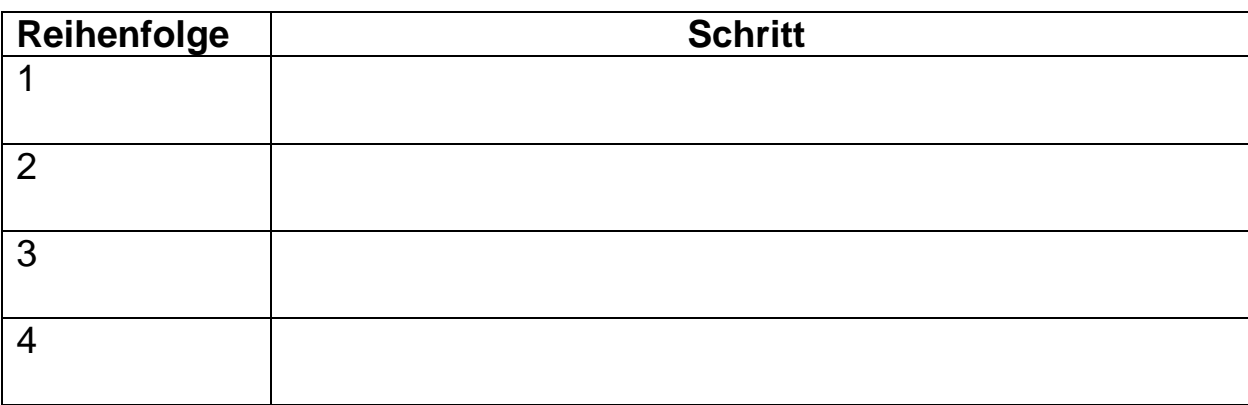

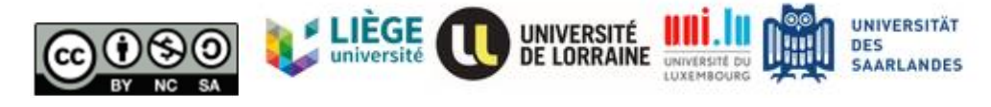

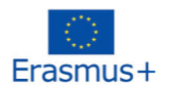

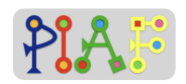

### Nachdem ihr nun die Schritte geordnet habt, sucht ihr die Nummer

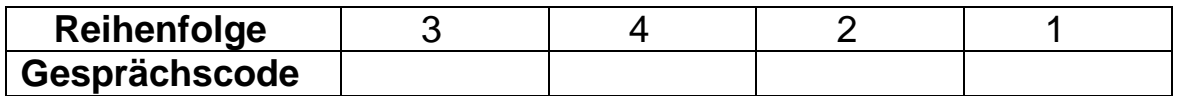

Da ihr nun die richtige Reihenfolge der Schritte kennt, entschlüsselt den Hinweis mithilfe der Übersetzungstabelle

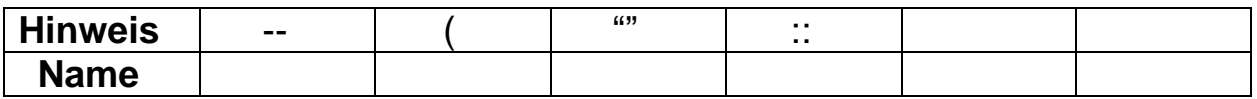

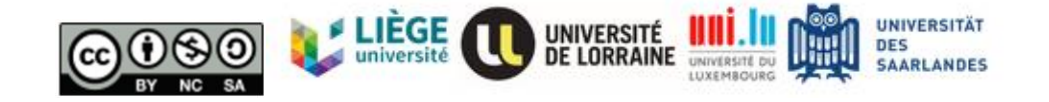

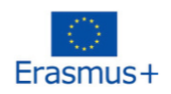

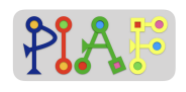

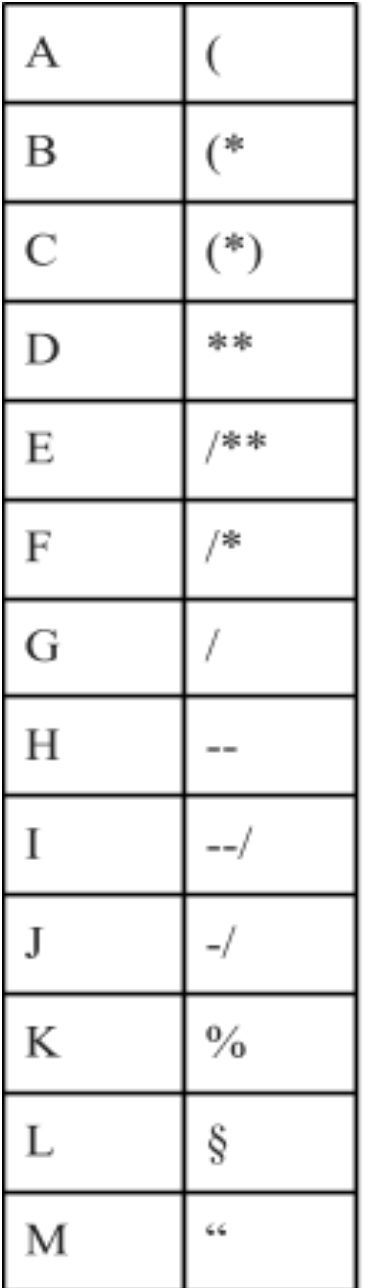

# **Übersetzungstabelle (Für Hinweise 1 und 2)**

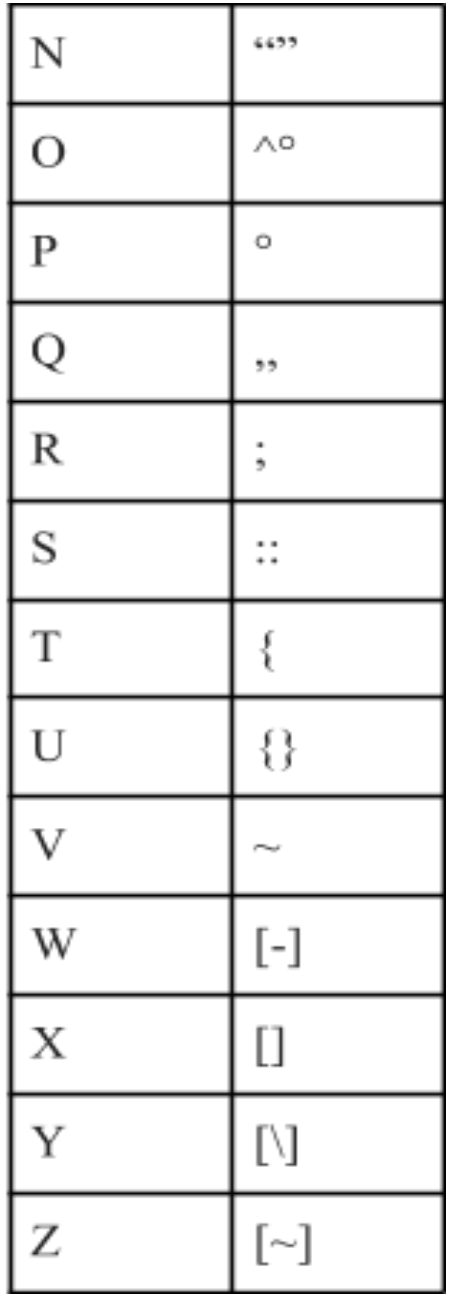

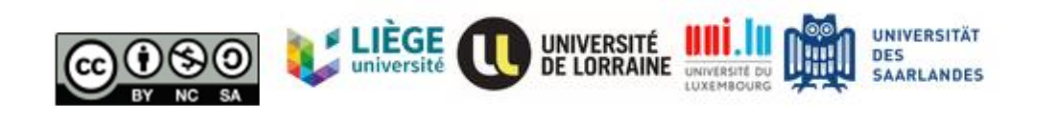

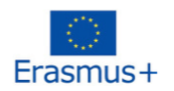

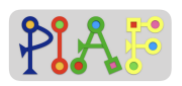

# **Erster Teil des Tresorpassworts**

# Tresorpasswort Teil 1: {7392}

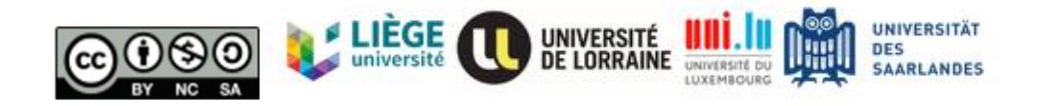

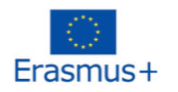

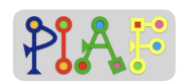

### **Hinweis 2**

**Task:** Entschlüsselt den zweiten Hinweis, der den Namen einer Person enthält, und findet den Zahlencode heraus, der benötigt wird, um mit der Person zu sprechen. Sobald ihr den " Namen " und den " Gesprächscode " habt, geht ihr mit der Lehrkraft und teilt diese Informationen mit.

Schaut euch zunächst die folgenden Schritte an, die beschreiben, wie man den Hinweis im Kasten unten entschlüsselt, und bringt sie in die richtige Reihenfolge. Vergesst nicht, die Nummer am Ende jedes Schrittes anzugeben.

Sucht das Zeichen: (46)

Schreibt den entsprechenden Buchstaben in die Zeile "Name": (67)

Identifiziert ein Zeichen, das seinen Buchstaben nicht hat: (12)

Ermittelt den Buchstaben, der dem Zeichen entspricht: (83)

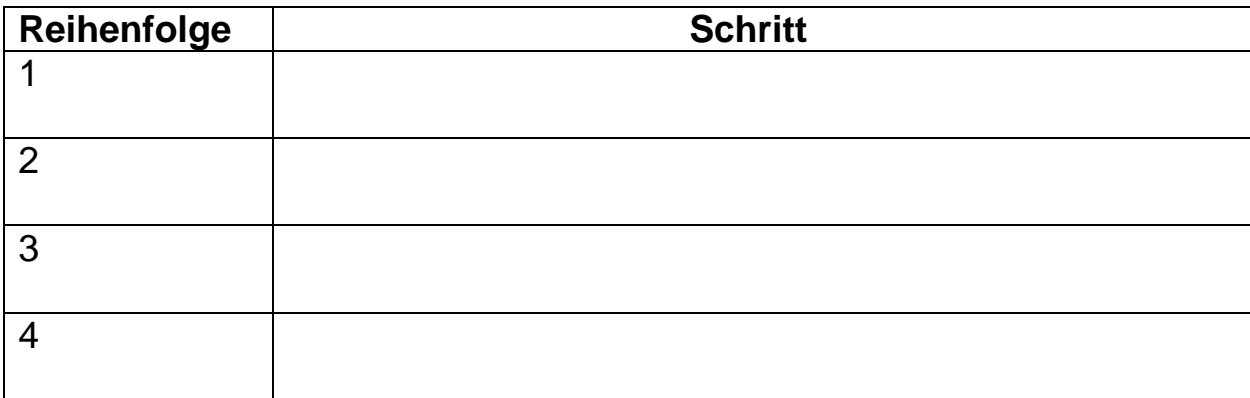

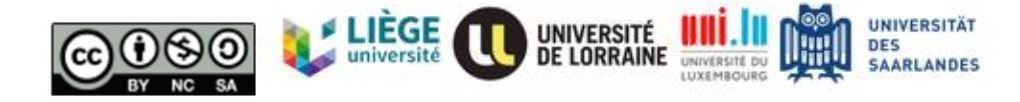

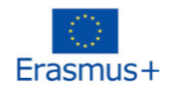

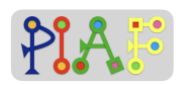

# Nachdem ihr nun die Schritte geordnet habt, sucht ihr die Nummer

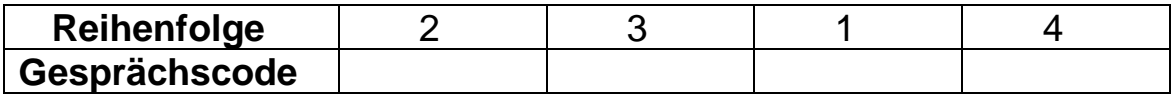

Da ihr nun die richtige Reihenfolge der Schritte kennt, entschlüsselt den Hinweis mithilfe der Übersetzungstabelle

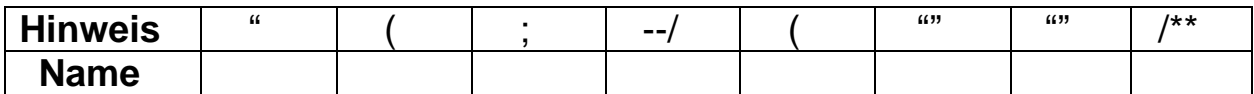

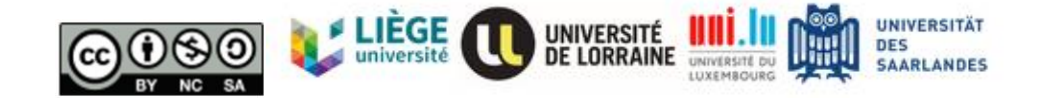

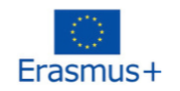

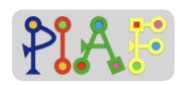

### **Zweiter Teil des Tresorpassworts**

# Tresorpasswort Teil 2: {0026}

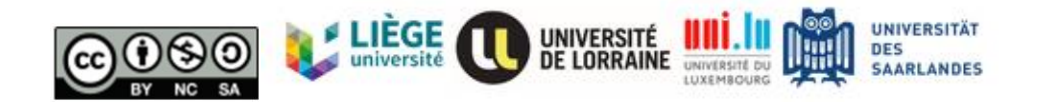

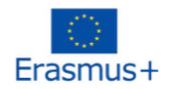

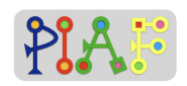

#### **Tresorpasswort**

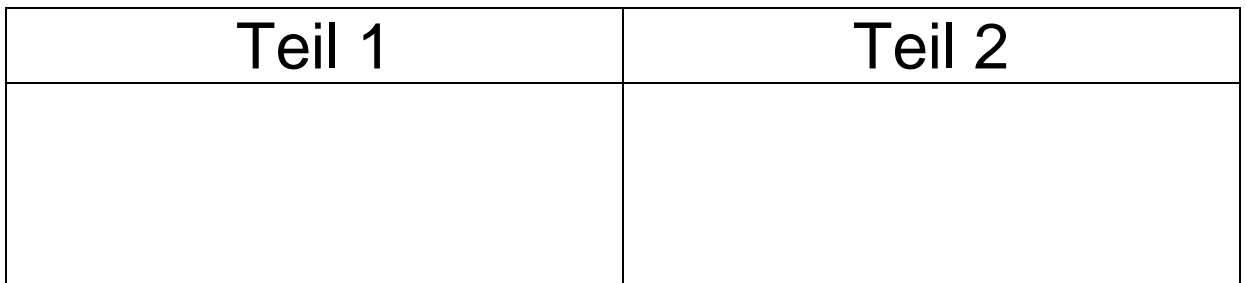

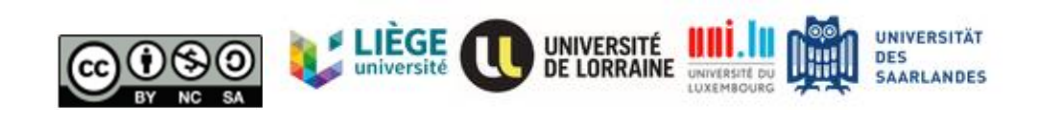

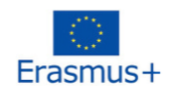

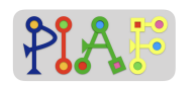

## **Evaluation**

# **Ziel… Morse? (LÖSUNGEN)**

Wir wollen in 4 Städte reisen, aber wir haben nur ihre Namen im Morsecode.

Lies zuerst die folgenden Schritte und bringe 5 davon in die richtige Reihenfolge. Dieses Mal werden wir versuchen, die 4 Städte gleichzeitig zu entschlüsseln.

Identifiziere eine uncodierte Morsezeichen-Spalte

Überprüfe alle anderen Spalten und kreise die Spalten ein, die denselben unverschlüsselten Morsecode haben.

Schreibe den identifizierten uncodierten Morsecode auf ein Blatt Papier

Schau dir die Morsecode-Tabelle an und finde den Buchstaben, der diesem Morsecode entspricht

Schreibe in alle eingekreisten Spalten den Buchstaben, der diesem Morsecode entspricht

(falsch) Zähle die Anzahl der Punkte des unverschlüsselten Morsecodes

(falsch) Zähle die Anzahl der Striche des unverschlüsselten Morsekodes

(falsch) Reorganisiere die Morse-Tabelle

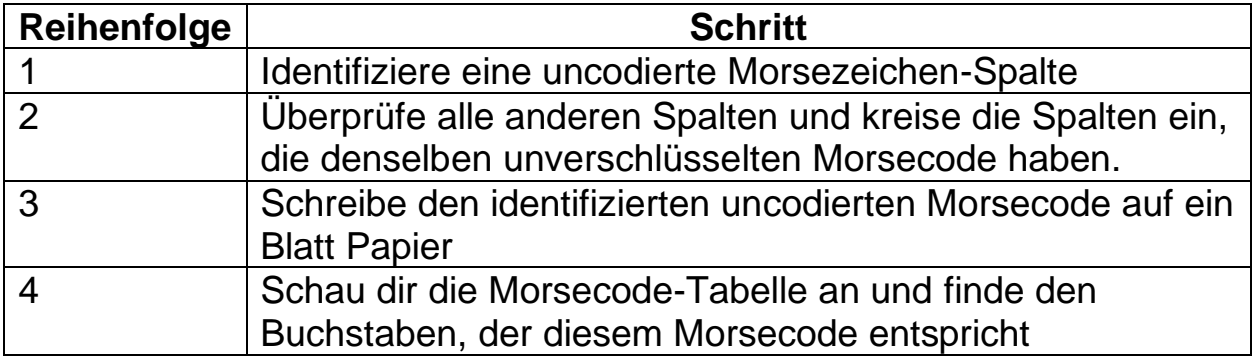

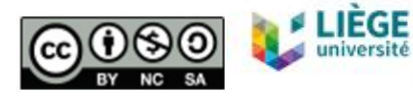

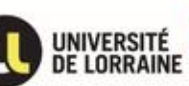

**UNIVERSITÄT** 

**SAARLANDES** 

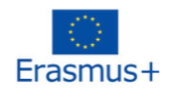

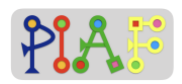

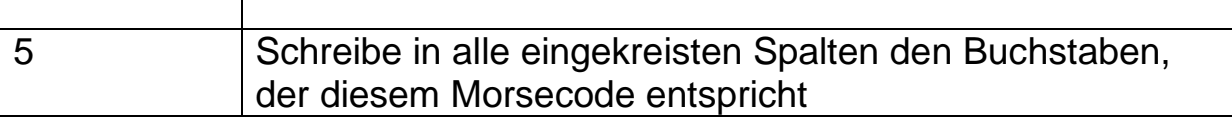

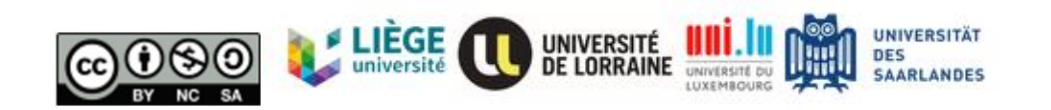

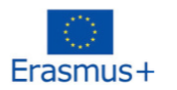

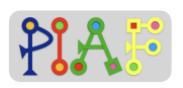

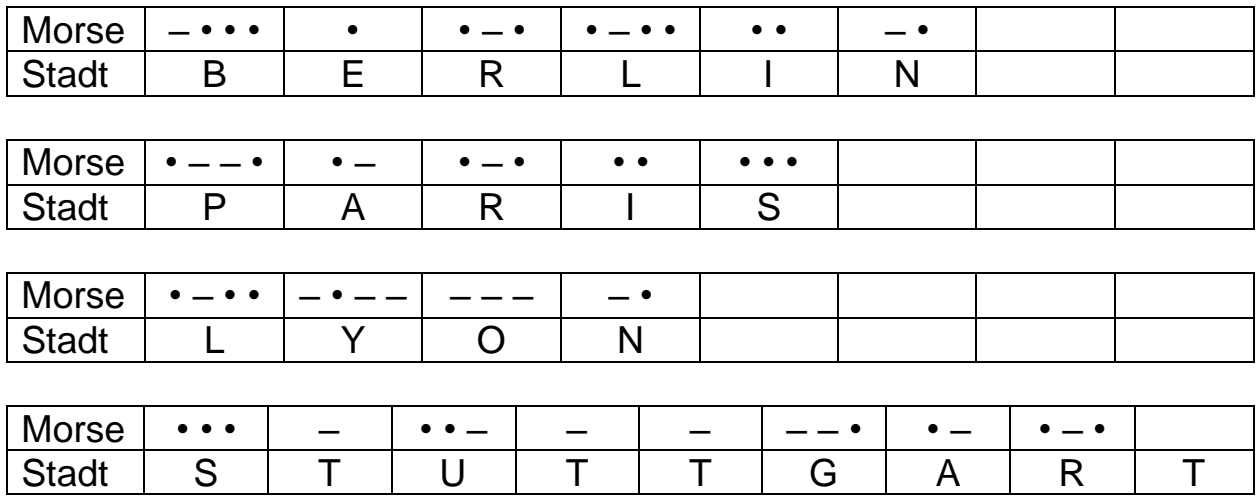

**Drucken Sie die folgende Morse-Tabelle aus und verteilen Sie sie an die ganze Klasse.** 

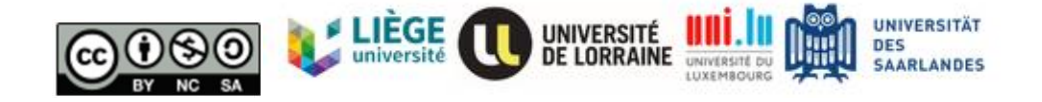

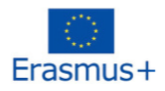

S

Τ

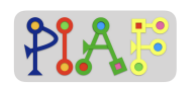

# A • L Bι C D١  $\ddot{\phantom{0}}$ E F G н K M N I  $\circ$ P Ċ R

**Morse code table**

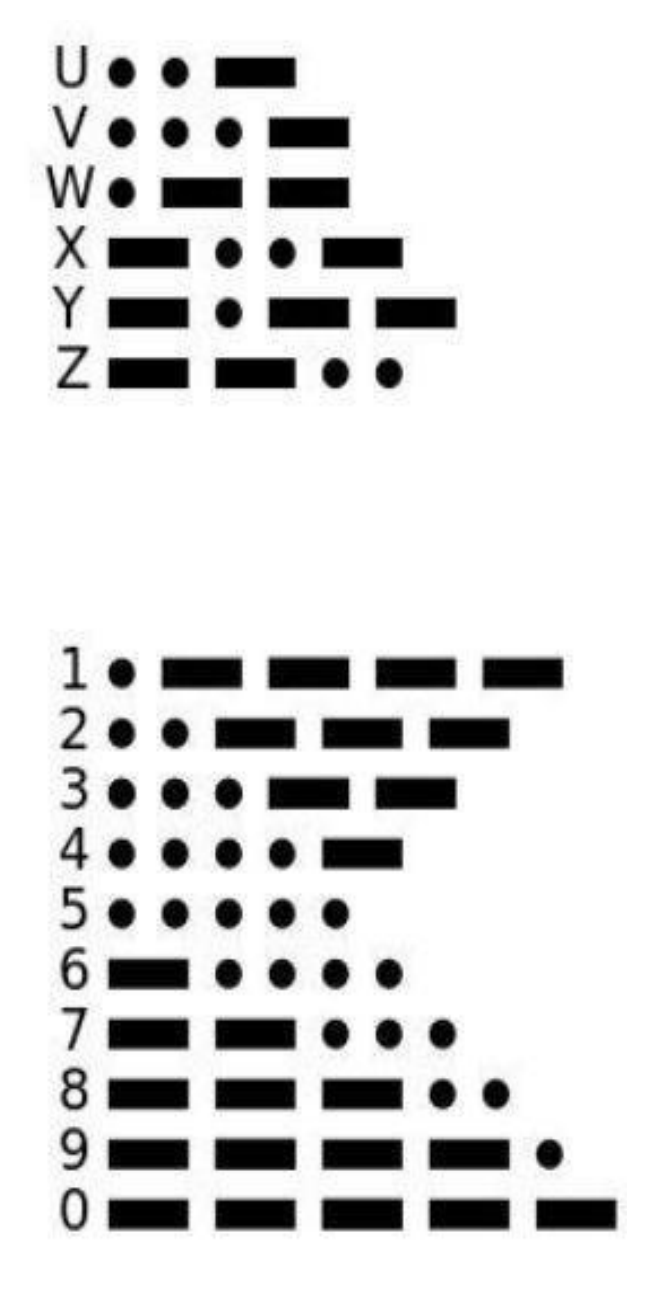

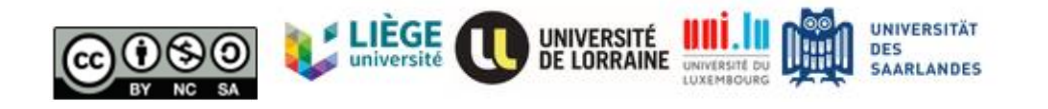

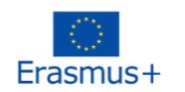

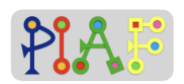

### **Ziel… Morse?**

Wir wollen in 4 Städte reisen, aber wir haben nur ihre Namen im Morsecode.

Lies zuerst die folgenden Schritte und bringe 5 davon in die richtige Reihenfolge. Dieses Mal werden wir versuchen, die 4 Städte gleichzeitig zu entschlüsseln.

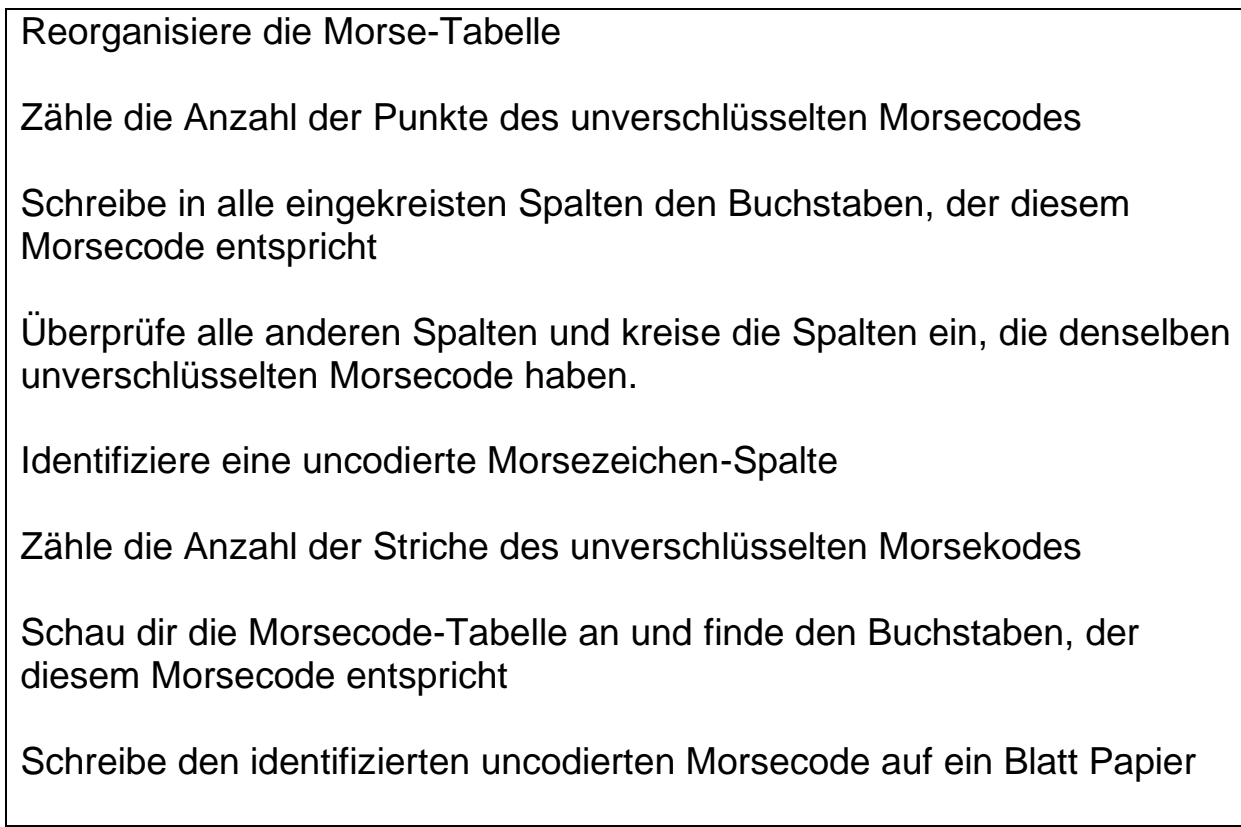

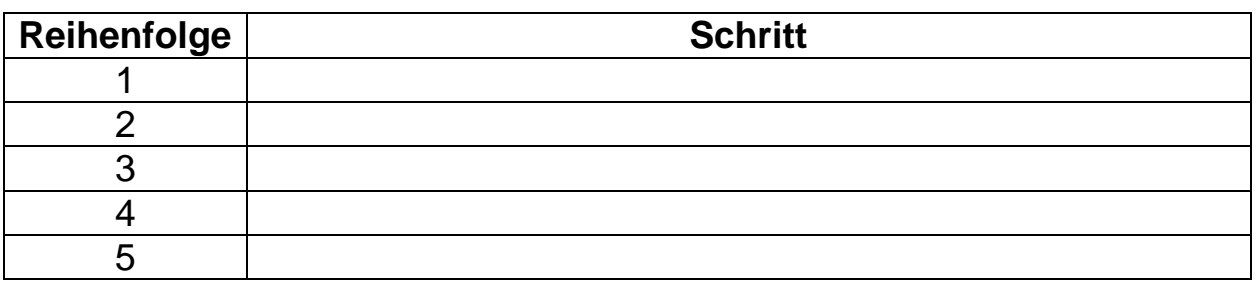

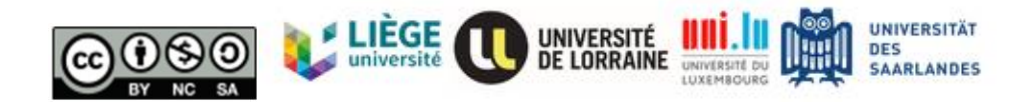

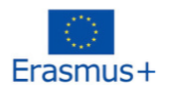

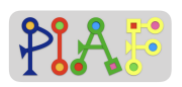

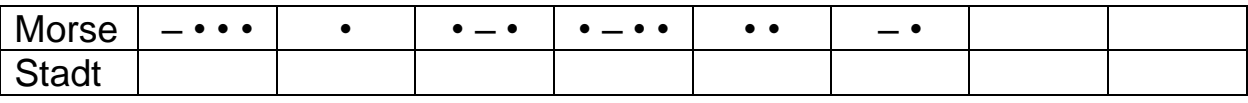

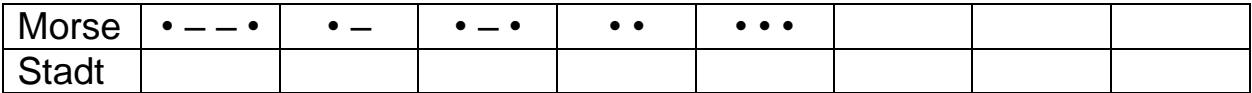

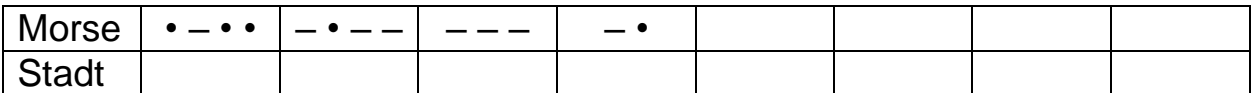

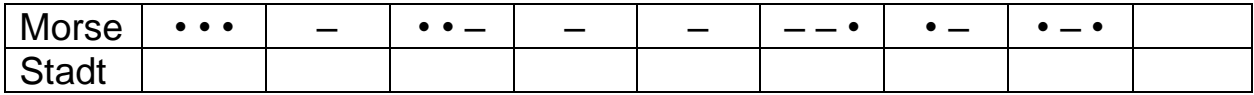

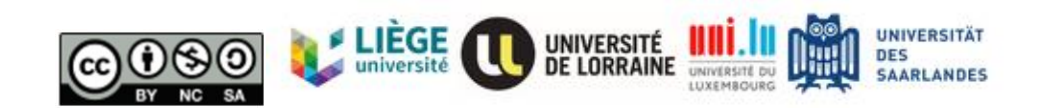